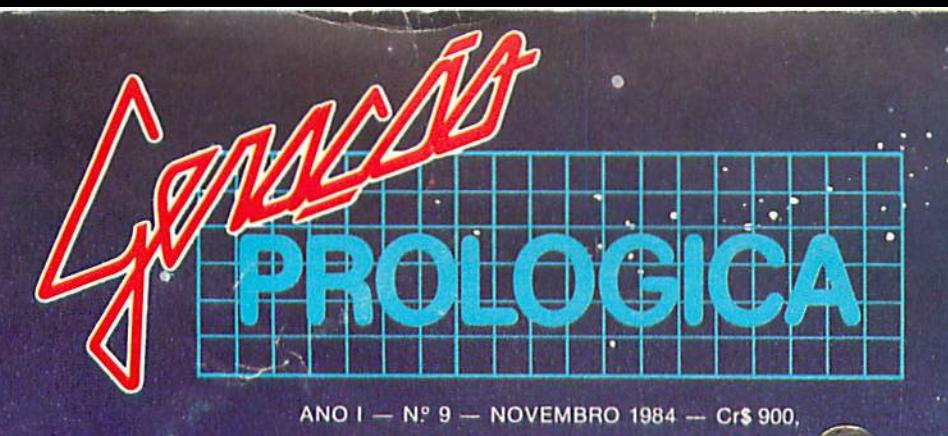

# NO AR:<br>CIRANDÃO

- calaru

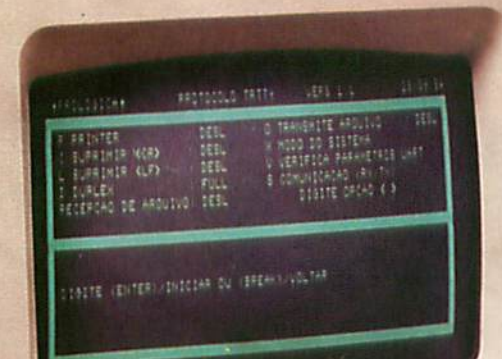

## **EXCLUSIVO: CIRCUITO ELÉTRICO** PARA O CP 500

 $CP - 500$ 

# Para que futuro você está educando seu filho?

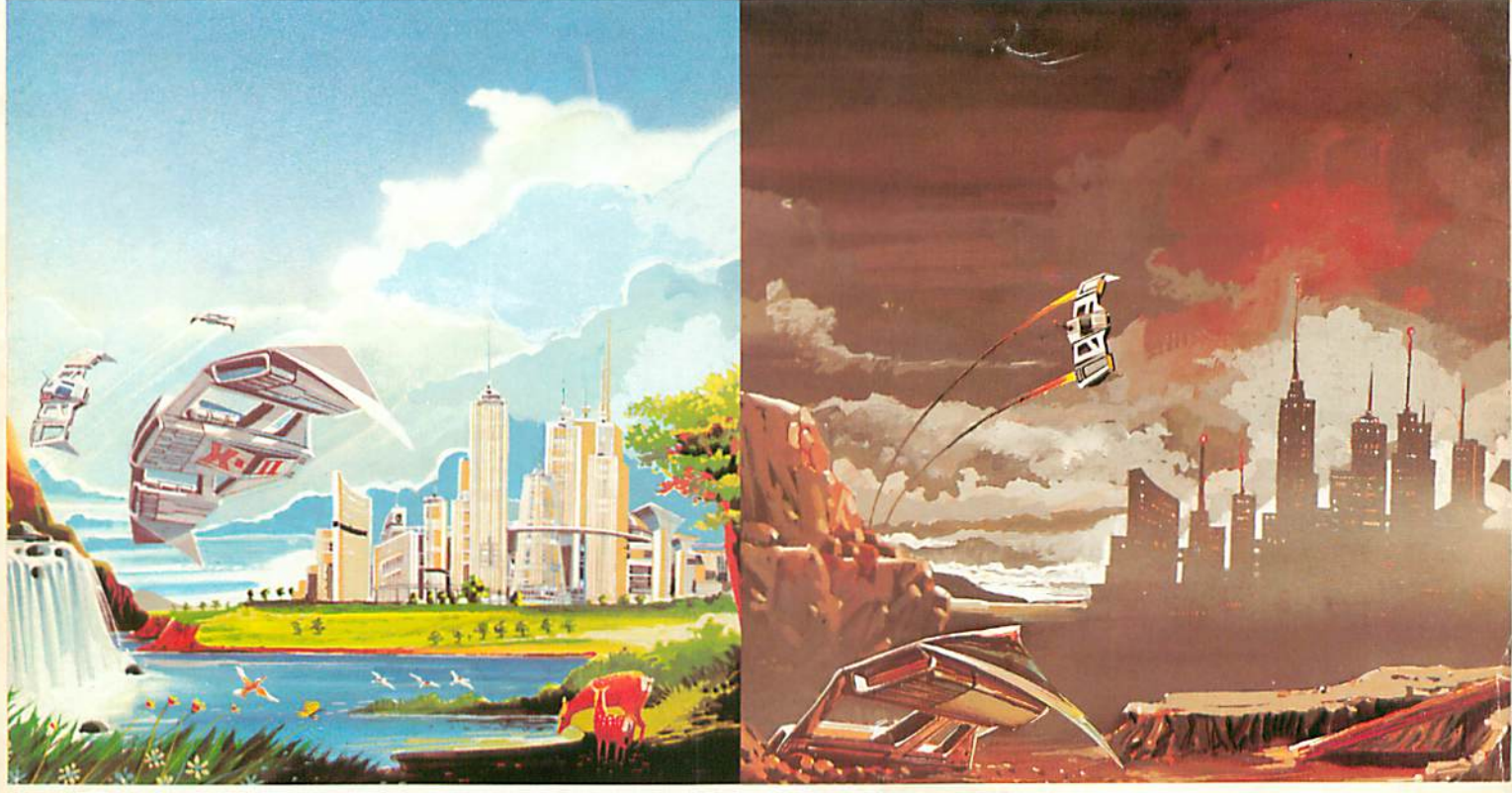

# Os dois usam computador.

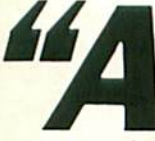

ssim como toda educação emana de alguma imagem do futuro, toda educação emana alguma imagem do futuro. (Alvin Tofller)

O CP. 200 da Prológica é simples de operar. custa menos do que um tv a cores e faz importantes trabalhos de interesse de toda a família. Com ele você e seus filhos aprendem a linguagem "Basic" e ficam aptos a programar qualquer tipo de computador, participando e criando o momento atual que já é chamado de 'a era da informática"

Basta ligar o CP 200 a um televisor e a um<br>gravador para você ter um computador completo em sua casa.

Assim como o extrato de tomate, o liquidificador, o durex, o automóvel, a máquina de escrever e a calculadora, o CP 200 vai simplificar sua vida.

E vai dar mais tempo para você e sua família criarem um futuro melhor.

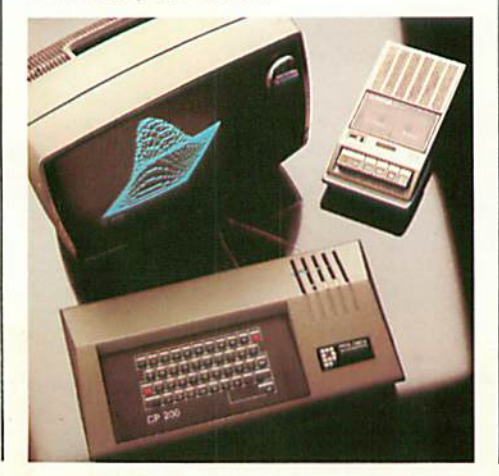

Veja o que você faz com o CP 200:

- · Aprendizado em linguagem Basic
- Divertidos jogos e passatempos eletrônicos
- Orcamento doméstico
- Controle de conta bancária
- Aulas de matemática e física
- Gráficos e cálculos científicos

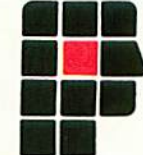

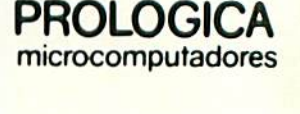

Av. Eng.<sup>o</sup> Luiz Carlos Berrini, 1168 - SP

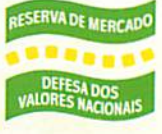

SOLICITE DEMONSTRAÇÃO NOS PRINCIPAIS MAGAZINES.

AL - Maceió - 221-4851 - AM - Manaus - 234-1045 - BA - Salvador - 247-8951 - 235-4184 - CE - Fortaleza - 226-0871 - 231-1295 - 226-4392 - DF - Brasilia - 226-1533 - 273-2128 -<br>225-4534 - 226-4327 - 242-6344 - ES - Vitória

### **EDITORIAL**

Informática 84, de 5 a 11 de novembro, no Riocentro, será não apenas a maior mostra de equipamentos da América Latina mas também o espaço de uma grande festa: a festa da indústria nacional do setor, que no último dia 3 de outubro viu recompensado seu esforco através da aprovacáo de projeto que institucionaliza a Política Nacional de Informática, na forma de substitutivo elaborado pela Comissão Mista do Congresso.

A Prológica Microcomputadores, que há exatamente um ano se lançava numa campanha em defesa do mercado interno de informática, sente-se gratificada com aprovação do substitutivo da Comissão Mista, que estabelece o prazo de oito anos de reserva do mercado de informática às empresas brasileiras e cria o CONIN - Conselho Nacional de Informática e Automação, ligado à Presidencia da República.

Outra boa notícia a nossos leitores e usuários: a Prológica acaba de lançar o protocolo de comunicações RTTY, que gerencia a ligação dos micros CP 300 e CP 500 ao Serviço Público Cirandão, da Embratel. Informações gerais, intercâmbio de programas e dados específicos da área de informática são algumas das vantagens que a Prológica coloca à disposição de seus usuários através do Cirandão, ao qual dedicamos a matéria de capa desta edição de Geração Prológica.

Aínda neste nono número de GP (págs. 7, 8) estamos publicando para o CP 400 Color o jogo Ataque, escrito e selecionado pelo nosso departamento de software CP. E nas páginas 21 e 22, nossos leitores encontrarão a descrição deum circuito, desenvolvido especialmente para Geração Prológica por Alexandre Faragó, que permite a utilização do CP 500 na comutação de aparelhos elétricos.

A todos, uma boa leitura.

PROLOGICA

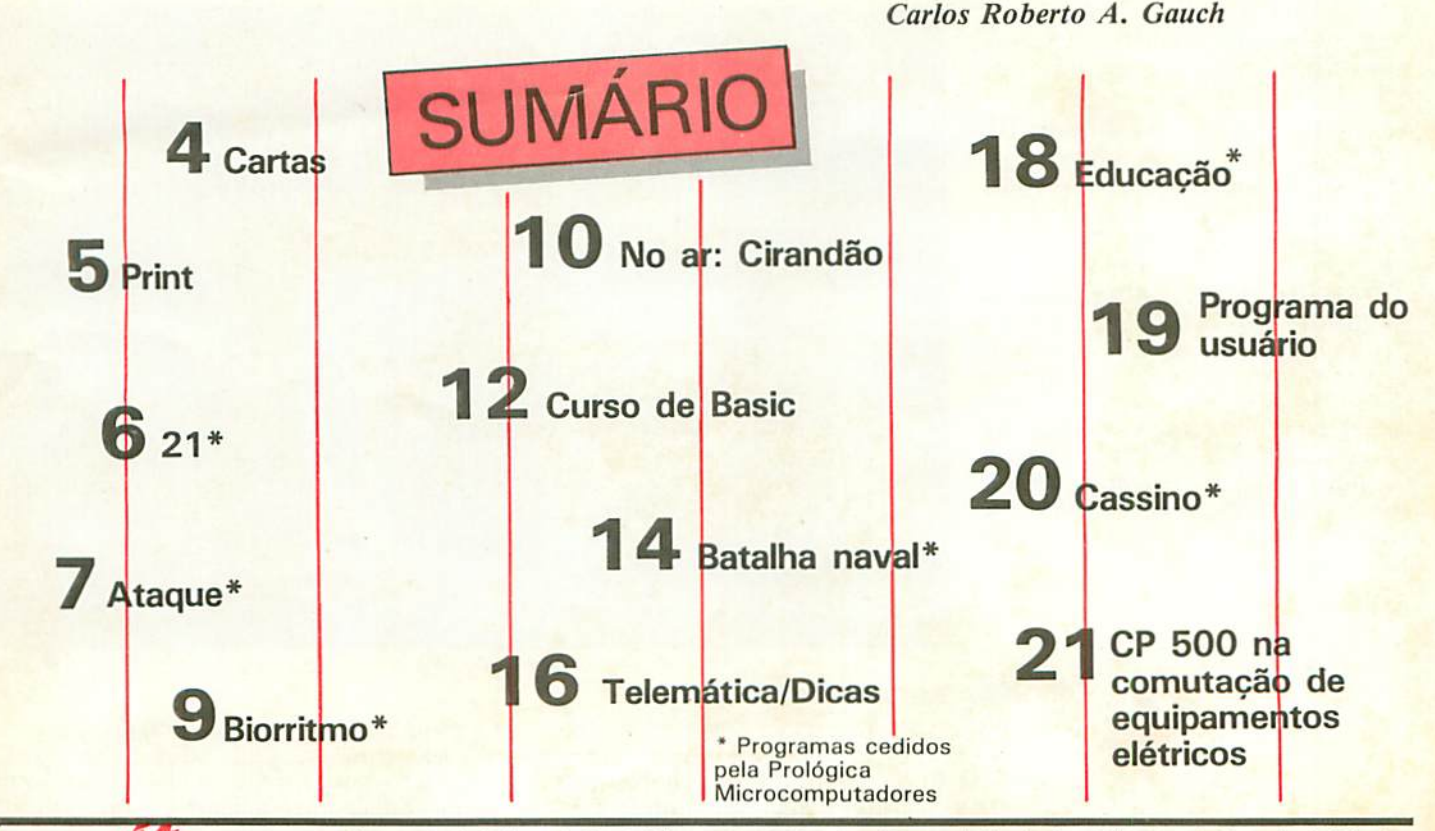

Diretor; Carlos Roberto A. Gauch Editora: Beatriz Goncalves Diretor de Marketing: Fábio Mendia Consultoria Técnica: Marilena Occhini Siviero, Luiz Antonio Borba, Paulo César Palomino Colaboradores: P. Fúlvio G. del Picchia, Marta Regina de Souza, Alexandre Faragó, Sandra A. Vensí, Donizelli Jardim, Ricardo B. Pimentel **Propaganda:** Armando Arruda Pereira Campos Mello **Assinaturas:** Kita de Cassia Spragia Arte: Paulo Koberto Borges/Selt-portrait **Ilustrações: L**uis Carlos M.<br>Catani, João Luís **Fotografia:** Maurício Bacellar/Self-portrait **Capa:** Luís Carlos M. Catani **Fotoc** Gráficas **Fotolito: P**riscor **Impressão:** CLY. **Geração Prológica** é uma publicação da Prológica Microcomputadores Indús tria e Comercio LTDA; Redação e Mublicidade á av. Eng? Luis Carlos Berrini. 1168, 3? and., São Maulo, 1el.: 531-8822, r. 229/294.

GERACÁO PROLÓGICA

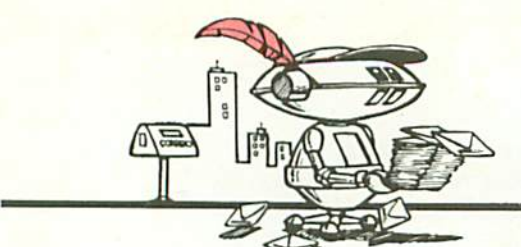

## CARTAS

### Contas a pagar e a receber Fiquei muito contente com o programa Contas a Pa-

gar e a Receber, publicado na  $GP$  n.º 6. No entanto, gostaria de fazer algumas observações a respeito do mesmo, pois não consegui rodá-lo no meu CP 500, versão cassete, sem impressora.

Na linha 290, a primeira instrução PRINT está com o sinal do modificador invertido. A linha 650 parece-me incompleta, impossibilitando a "consulta por nome" se o referido nome estiver cadastrado como "a receber". Se o nome estiver cadastrado como "a pagar", a rotina é executada normalmente.

Ao fazer uma consulta por "data" ou por "mês", o meu programa está parando na linha 1040. Não consegui entender o fluxo, pois uma vez que se responda "N" à pergunta "deseja imprimir dados?" (Iinha 830) programa deveria pular as linhas 1020, 1030 e 1040, visto que são instruções para impressora. Já fiz uma conferência rigorosa nas linhas 830 a 1080, não encontrando nenhum erro na minha digitação. É importante observar que: se for retirada a linha  $1040$  (mesmo sem retirar as linhas  $1020$  e  $1030$ ), a rotina

é executada perfeitamente, tanto para a "consulta por data" como para a "consulta por mês". Minha última dúvida é a seguinte: qual a utilidade da linha 70?

### Adauto Delmiro da Silva/Brasília-DF

Prezado Adauto, na linha 290 do programa Contas a Pagar e a Receber houve, de nossa parte, um erro dedigitacao: substitua o sinal " por uma arroba "@ ". Na Iinha <sup>650</sup> nao ha er ro. No inicio da Iinha 1040, acreseente:  $1040$  IFH = 1 THEN... A linha 70 é uma linha opcional, pois permite ao usuario implementar no lugar do cursor um caractere diferente do orinal. O cursor está no endereço 16419 e para modificá-lo você deverá alterar o código ASC II. Exemplo: POKE 16419,197. Deste modo, o cursor se transformará mima carinha, referenao código 197.

CP 300: literatura especializada

Sou engenheiro civil e usuario de um CP 300, versão cassete. Quando comprei o meu micro, esperava obter maior rendimento em meu trabalho. No entanto, estou esbarrando em alguns obstáculos que estão me custando muito tempo. Em principio, desejaria sa ber quais os softwares disponíveis no mercado para área de engenharia civil. Também desejaria adquirir literatura especializada sobre as características e possibilidades do meu micro, linguagem Basic e Linguagem de Máquina para o TRS-80.'

Almir Frizas Barra Mansa - RJ

Caro Almir, vocé pode encontrar a relação dos aplicativos para a área de engenharia civil no Encarie Espe cial de Software, que publi camos na GP 8. Com rela ção aos livros voltados ao TRS-80 lhe indicamos três titulos, iodos da Edítele Edito ra Técnica Eletrônica: "Basic de 8 a 80", vol. I e II; "Sugestóes para o Programador Basic" e "Mais Programas para o seu TRS-80". Estes livros podem ser encontrados em todas as livrarias técnicas do País ou na própria Edítele, r. Casa do Ator, 1060, CEP 04546, São Paulo, tel.: 531-5468.

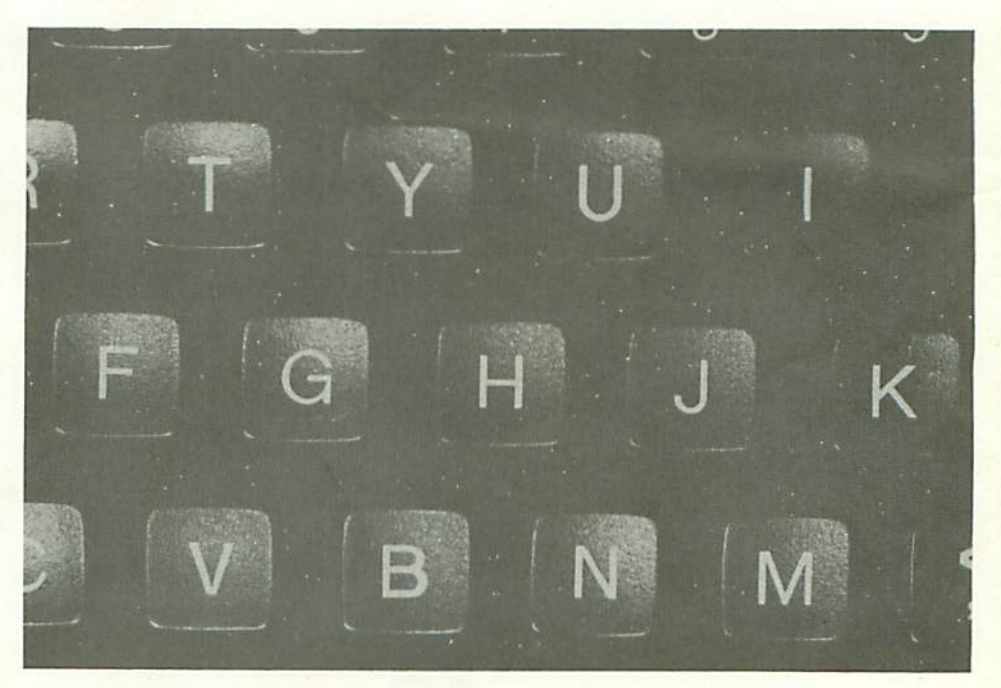

### CP 200 versus TV a cores

Sabe-se que a imagem do CP 200 é em preto e branco. Minha TV (e muitas outras) possui controles de excitacáo verde, vermelha azul. Creio que se a forma de onda aplicada na antena pelo modular de RF excitar todos os canhões com a mesma intensidade, produzindo luz (imagem) branca, atenuando-se dois canhões quaisquer a cor será aquela mais intensamente excitada, certo? Minha dúvida é: como o CP 200 age sobre os canhões de uma TV colorida?'

Carlos Alexandre da Silva - Rio de Janeiro - RJ

Prezado Carlos, o CP 200 não age sobre os canhões da TV colorida, ele só excita a imagem PB. Isto porque o CP 200 não possui decodificador de cor para a excitação dos canhões.

# Estes livros não bodem faltar na sua tormateca

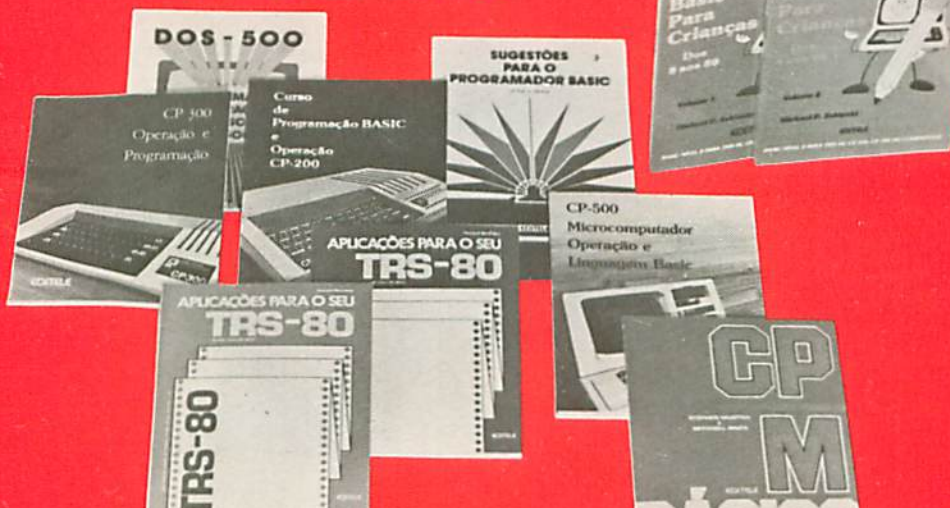

**BASIC PARA CRIANÇAS DOS 8 AOS 80** Volumes 1 e 2 - Michael Zabinski -Dois divertidos livros para os jovens<br>que querem conhecer a linguagem BA-SIC. Partem das noções elementares e. a cada novo conhecimento adquirido, o aluno é encorajado a praticar com exercícios e passatempos inteligentes.

APLICAÇÕES PARA O SEU TRS-80 -**QUASE TUDO EM BASIC Volumes 1 e 2** - Howard Berenbon - Ao todo, 61 aplicações diferentes para o seu computador. Tudo muito bem explicado, para que você possa compreendê-los e até mesmo alterá-los. Os programas estão escritos em BASIC Níveis I e II, para o TRS-80 ou compatíveis (Prológica, Dismac, Digitus, Sysdata etc.)

**BEAT AND STRUCK** 

**SUGESTÕES PARA O PROGRAMADOR**  $BASIC - Earl R. Savage - O livro de$ consulta com todas aquelas técnicas e "dicas" que os programadores experientes tanto escondem.

**CURSO DE PROGRAMAÇÃO BASIC E** OPERAÇÃO CP 200 - Gradualmente, este livro desvenda os segredos da programação BASIC, com explicações detalhadas e dezenas de exercícios.

CP 300 OPERAÇÃO E PROGRAMAÇÃO - Descrição objetiva das características do CP 300. Ideal para aqueles que querem conhecer os recursos desse micro.

**CP 500 MICROCOMPUTADOR E LIN-GUAGEM BASIC - Inclui as especifi**cações e o uso de sub-rotinas em linguagem de máquina.

DOS 500 SISTEMA DE OPERAÇÃO EM DISCO - Objetivo e ilustrado por vários exemplos, este livro aborda todas as características do sistema operacional em disco do CP 500.

CP/M BÁSICO - Murtha & Waite -Aborda em detalhes o que é um Sistema Operacional, como funciona o CP/M, como utilizá-lo e tirar o máximo proveito dos vários recursos de que ele dispõe.

ADQUIRA-OS SEGUINDO AS INSTRUCÕES ABAIXO:

a sa

#### **ASSINALAR:**

**The Second Second** 

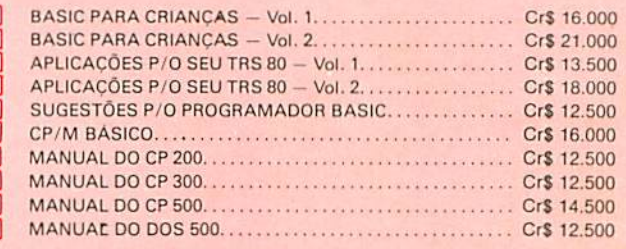

ATENCÃO: PRECOS VALIDOS POR **TEMPO LIMITADO** 

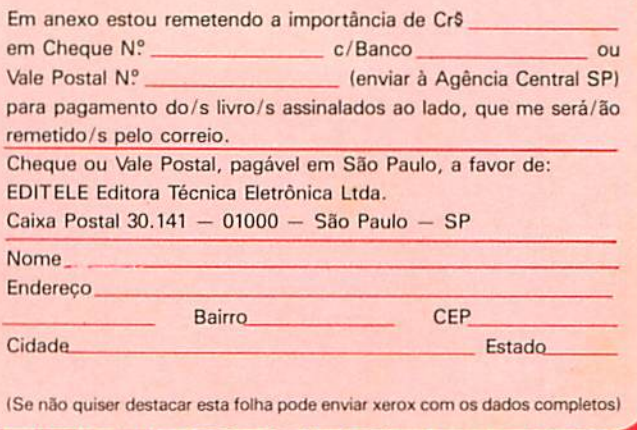

este jogo você terá como adversário seu micro, campeão invicto de 21, por isso vencê-lo não será nada fácil. Iniciando a jogatina, existirão 21 palitos disponíveis e, a cada jogada, você poderá alterar seu número em até três palitos, sendo isto válido também para o computador. Como na maioria dos jogos desenvolvidos pela Prológica, no 21 todas as instruções e comandos necessários serão dispostos no vídeo.

 $+725 - 80$ 

IS. PREC

 $\frac{1}{3}$   $\frac{1}{4}$ JOGO DOS PALITOS PROLOGICA  $4'$  $CP-200$ 5 '\*\*\*\*\*\*\*\*\*\*\*\*\*\*\*\*\*\*\*\*\*\*\*\*\*\*\*\*\* \* 6 RAND; CLS 8 PRINT AT 2,5;"0 JOGO DOS 21 PALI TOS<sup>®</sup> 9 PRINT AT 6,5; "RETIRE 1,2 OU 3 PA LITOS 10 PRINT AT 7,5; "PERDE 0 JOGO AQUE LE QUE" 11 PRINT AT 8,5; "RETIRAR O ULTIMO PALITO" 12 PRINT AT 15,5; "DIGITE ENTER" 13 INPUT P\$ 14 CLS<br>15 FOR B=1 TO 4<br>16 FOR C=1 TO A 17 IF B=1 THEN PRINT " 19 NEXTC **20 PRINT** 21 NEXTB 22 PRINT 23 PRINT TAB(3);A; "PALITO(S)"<br>24 IF A=1 THEN GOTO 42 25 PRINT TAB (3); "QUANTOS VOCE TIP  $R \supseteq n$ 26 INPUT X<br>27 PRINT TAB (3); X 28 IF X=A THEN GOTO 42 29 IF X(1 OR X) 3 OR X) A THEN GOTO 26  $30$  LET  $A = A - X$ 31 IF A=1 THEN GOTO 44 33 LET Y = 1 THEN LET M=1+INT (3\*R)  $N$ 34 IF Y () 1 THEN LET M=Y+3-4\* INT  $(Y+3)/4$ 35 LET R=R-M 36 IF A(=0 THEN GOTO 44 37 CLS 38 PRINT TAB (3); "VOCE TIROU "; X 39 PRINT TAB (3); "EU TIREI  $"$ 40 PRINT 41 60TO 15<br>42 PRINT TAB (3); "EU VENCI" 43 60TO 45<br>44 PRINT TAB (3); "VOCE VENCEU" 45 PRINT 46 PRINT TAB (3); "PARA NOVO JOGO" 47 PRINT THE (4); "DIGITE ENTER" 48 INPUT P\$ 49 CLS 50 RUN 51 SAVE "PALITOS" 52 CLS

6 GERACÃO PROLÓGICA

Modelo: CP 200 16 Kb RAM

CP 400 Color possui vários pacotes de software, entre aplicativos e ¡ogos. Mensalmente estaremos veiculando programas que permitirao explorar todas as potencialidades deste micro. No ¡ogo que publica mos abaixo, vocé lutará com uma frota de naves inimigas até destruí-las o que dependerá de sua agilidade e capacidade de controlar o joystick.

O jogo é composto por oito setores diferentes e em cada um deles você deverá encontrar defesas e obstáculos específicos, que precisarão ser ultrapassados. Para continuar a jogar, você ainda terá de atravessar as passa-

gens que separam um setor do outro: túneis e portas laser que abrem e fecham e deverão ser transpostas com todo o cuidado, pois qualquer choque o destruirá. Além disso, em cada setor você enfrentará as naves inimigas e seus poderosos mísseis.

controle do ¡oystick é muito importante. Com direito, vocé controlará sua nave podendo transportá-la para cima, para baixo e para a frente, com velocidade variada, sem poder jamais voltar atrás. Para atirar, aperte o botão de disparo e empurre o joystick na direção de seu alvo e lembre-se: não deixe nunca os pontos brancos colidirem com sua nave: eles são mortais. Que a Força esteja com você!

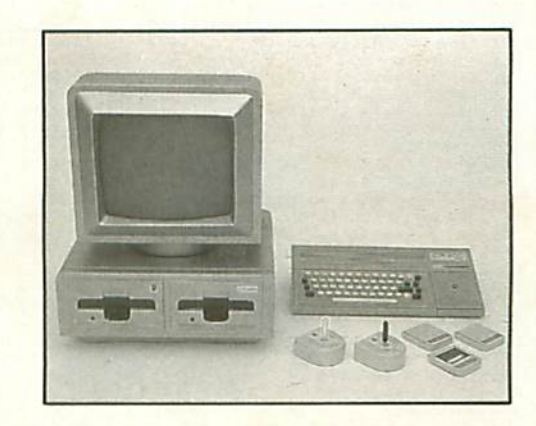

Modelo: CP 400 Color 16 Kb RAM

EXXXXXXXXX<br>**ATAQUE** ZB '\* PROLOGICA 30 -><br>40 -> CP-MBB 58 '\*\*\*\*\*\*\*\*\*\*\*\*\*\*\*\*\*\*\*\*\*\*\*\*\*\*<br>68 CLS:POKE65495,0<br>70 G=0:PRINT@44,"ATAQUE":PRINT@453,"PRESSIONE QUAL<mark>QUER</mark> TECLA":FORT=P TO U STEPI:PRINT@160+T\*32,STRING\$(32,143+16\*G);:G=G+1:NEXT<br>80 IF INKEY\$=""THENIFP=0THENP=7:U=0:I=-1: 98 CLEAR35:DIMS(1,1),C(1,1),EN(1,1)<br>188 PHODE4,1:SCREEN1,1:PCLS:PHODE3,1:X=10:Y=26:A\$="T15001V31CDCGABV25CV20CV15DV10DV5EV1E":SC=1:NM=\$:ES=2 110 GET(0,0)-(1,1),C,G<br>120 CIRCLE(20,20),S,7,1,.25,.7S:DRAW"BH20,17C7R2D1R2D1R2D1NR2D1L2D1L2D1L2":PAINT(20,20),8,7:GET(15,15)-(28,25) 130 MM=0:PMODE4,1:PCLS:PMODE3,1:ON SC GOTO1050,1070,1090,1110,1070,1140,1150,1160,1030<br><mark>140 LINE(100,0)-(200,12),PRESET,B:PAINT(102,2),5,5:LINE(90,13)-(150,13),PSET:IFNM-1=0THEN160ELSENN=NM-1:IFNN>3THENNN=3<br>150 FORT=1TONN:</mark> 170 HH=0iFORT=1IOSiIFZ(T)=0THENPUT(Pl(T).P2(T))-(PL(T)+2(T)-10.P2(T)+10).EN.PSET:P3(T):P4(T)=P2(T):NEXTELSENEXT<br>180 X=X+3iR=JOYSTK(0):B=JOYSTK(1):IFR>45THENX=X+2ELSEIFR<15THENX=X-2 190 IFB>45THENY=Y+4ELSEIFB<15THENY=Y-4<br>200 DN SC GOTO480,520,640,680,530,750,780,81 1:GOTO130<br>UT(X,Y)-(X+13,Y+18),S,PSET:V=X:W=Y:D=PEEK(65280):IFD=1 238 IFPPOINT(X.Y-1)>SORPPOINT(X+14.Y+1)>SORPPOINT(X+14.Y+9)>SORPPOINT(X.Y+11)>STHENB48 248 GOTO188 250 COLOR6: IFB<150RB>45THEN300 268 T=8:GOT0388 270 IFT=0THEN280ELSEZ(T)=1:D<br>280 IFA>45THENDE=2S5ELSEDE=0 290 LINE(X+6,Y+5)-(DE,Y+5),PSET:SOUND253,1:LINE-(X+6,Y+5),PRESET:IFZ(T)=1THEN360ELSE230 310 FORT=1TO5:IFZ(T)=0ANDX+6=>P1(T)ANDX+6=<P1(T)+10THEN320ELSENEXT:GOTO330<br>320 IF(B>45ANDP2(T)>Y)OR(B≤15ANDP2(T)<Y)THEN350ELSENEXT:GOTO330 33B IFB<15THENDE-taEL5EEE-l?l 3S8 Z(T)=1:DE=P2(T)+5:G0T0348<br>368 SS=SS+SC+ES:PUT(P1(T)+P2(T))-(P1(T)+11.P2(T)+11),EN,PSET:PQKE65494,8:PLAYA\$:POKE65493,8:PUT(P1(T)+P2(T))-(P1(T)+11+P2(T)+1)+C.PS ET:GOTO420 378 HN=1:LINE(X+6,Y)-(X+6,98),PSET:SOUND253,1:LINE-(X+6,Y),PRESET:SS=SS+50:FORT=195TO205:PUT(T.80)-(T+10.98),C.PSET:NEXT:FORT=30TO70 :LINE(215, T)-(255, T), PRESET:NEXT:IFES=2THENNM=NM+1:GOTO140ELSE180

## **ATAQUE** Continuação

380 FORP=T+1T05:IFZ(P)=0RNDY+5=>P2(P)ANDY+5=<P2(P)+10THEN390ELSENEXT-GOT0220 390 IFA<15THEN410 978 F1(8)=255:IF P1(P)<P1(T) RND P1(P)>X THENT=P:NEXTP:GOTO279ELSENEXTP:GOTO278<br>488 P1(8)=855:IF P1(P)>P1(T) RND P1(P)<X THENT=P:NEXTP:GOTO279ELSENEXTP:GOTO278<br>428 RESTORE:COLORY:D=150:U=SS:I=INT(U/1880;19=U-IX1808;GOSUE46 440 RESTORE: D=178: I=INT(U/18): U=U-IX18: GOSUB460<br>458 RESTORE: D=188: I=U: GOSUB460: IFHH=1THEN170ELSE230 458 FORT=8TOI:READL\$:NEXT:FUT(D.1)-(D+8.11).C.FSET:DRAW"BH"+STR\$(D)+",1"+L\$:RETURN<br>468 FORT=8TOI:READL\$:NEXT:FUT(D.1)-(D+8.11).C.FSET:DRAW"BH"+STR\$(D)+",1"+L\$:RETURN<br>478 DATAR6D18L6U18.BR4D18.R6D5L6D5R6.R6D5NL6D5L6.D5R6U5D 510 G=5:GOT0530  $529$   $6=1$ 530 FORT=G TOS:IFZ(T)=1ANDM1(T)=0THENNEXT:GOTO210ELSEIFM1(T)>0THEN610ELSEIFZ(T)=1THENNEXT:GOTO210ELSEIFRND(2)=1THENNEXT:GOTO210ELSEI 389 FUNITY USING (T)=P1(T)+5:H2(T)=F2(T)+5<br>540 IFY=P2(T)THENS98ELSERR=(X-P1(T))/(Y-P2(T)):IFRBS(RR)=<.STHENS78ELSEIFRBS(RR)=>2.STHENS98<br>560 IF X<P1(T) THEND1=-ES-2 ELSED1=ES+2<br>580 IF X<P2(T) THEND1=-ES-2 ELSED1=ES+2<br>580 IF **588 GOTO688** 388 BURBAN<br>688 MI(T)=MI(T)+D1:M2(T)=M2(T)+D2:D1(T)=D1:D2(T)=D2:NEXTT;GOTO218<br>688 MI(T)=MI(T)+D1:M2(T)=M2(T)+D2:D1(T)=D1:D2(T)<BORNI(T)<B THENNI(T)=B:PRESET(M3(T).M4(T)):NEXT:GOTO218ELSEIFPPOINT(M1(T),M2(T))>S TH<br>ENG3BELSEP 630 IFM1(T)=>X-2 RND M1(T)=<X+15 RND M2(T)=>Y-2 RND M2(T)=<Y+12 THENFRESET(M3(T),M4(T)):GOTO840ELSEM1(T)=0:PRESET(M3(T),M4(T)):NEXT: GOTO218<br>640 FORT=1TOS:IFZ(T)=1THENNEXT:GOTO210ELSEIFX<P1(T)THENP1(T)=P1(T)-ES ELSE P1(T)=P1(T)+ES<br>650 IFY>P2(T)THENP2(T)=P2(T)+ES ELSE P2(T)=P2(T)-ES<br>650 IFY>P2(T)THENP2(T)=P2(T)+ES ELSE P2(T)=P2(T)-ES 668 PUT(P3(T),P4(T))-(P3(T)+10,P4(T)+10),C,P5ET+PUT(P1(T),P2(T))-(P1(T)+10,P2(T)+10),EN,P5ET+P3(T)=P1(T)+P4(T)=P2(T)+IFRND(12-ES)=1T<br>HENCIRCLE(P1(T)+15,P2(T)+5),5,7+PAINT(P1(T)+15,P2(T)+5),7,7 670 NEXT:GOTO210<br>680 COLORB:FORT=1TOS:IFZ(T)=1THENNEXT:GOTO210ELSEIFY>P2(T)ANDPPOINT(P1(T)+5,P2(T)+11)=5TH<mark>ENP</mark>2(T)=P2(T)+ES ELSEIFPPOINT(P1(T)+10,P2(T )-1)=5THENP2(T)=P2(T)-ES<br>=690 PUT(P3(T)+P4(T))-(P3(T)+10+P4(T)+10)+C+PSET:PUT(P1(T)+P2(T))-(P1(T)+10+P2(T)+10)+EN+PSET:P3(T)=P1(T):P4(T)=P2(T) 788 IFR(T)>8THEN728ELSEIF P2(T)+5=>Y-15 AND P2(T)+5=<Y+25 THENR(T)=1:NEXT:60T0218<br>710 NEXT:60T0218 728 R(T)=R(T)+1:IFR(T)>4THEN730ELSELINE(P1(T)+P2(T)+5)-(P1(T)+7,P2(T)+5),PSET:NEXT:GOTO210<br>738 M1=P2(T)+5:FORP=P1(T) TO 9 STEP-6:IFPPOINT(P,M1)>5 THEN740ELSELINE(P,M1)-(P+6,M1),PRESET:LINE(P,M1)-(P-5,M1),PSET:NEXT:LINE(P,M )-(P+6,H1),FRESET:R(T)=0:NEXT:GOTO210<br>740 IF P>=X RND P=<X+14 RND M1=>Y RND M1=<Y+10 THENG40ELSELINE(P,H1)-(P+6,M1),PRESET:R(T)=0:NEXTT:GOTO210 750 COLORCC:R=R+RT:IFR=<BORR=>30THENRT=-RT:GOTO760ELSEFORT=1TO3:LINE(P1(T),P2(T)-R)-(P1(T)+30,P2(T)-R+DD),PSET,B:NEXT:GOTO210 760 IFR=<BTHENCC=6ELSECC=5 770 GOT0210 780 R=R+RT:IFR=<BORR=>30THENRT=-RT:GOTO798ELSEFORT=1T03:IFCC=5THENPUT(P1(T)+R,P2(T))-(P1(T)+R+DD,P2(T)+10),C,PSET:NEXT:GOTO218ELSEPU T(P1(T)+R,P2(T))-(P1(T)+R+DD,P2(T)+10),C,PRESET:NEXT:GOT0210<br>790 IFR=<0THENCC=6ELSECC=5 800 GOTO210 818 COLORCC:R=R+RT:IFR<80RR>20THEN820ELSELINE(P1(1,P2(1)+R)-(P1(1)+30,P2(1)+R+DD),PSET,B:LINE(P1(1),P2(1)+W0-R)-(P1(1)+30,P2(1)+W0-R -DD), PSET, B:G=3:GOT0530 820 RT=-RT: IFR=<0 THENCC=6ELSECC=5 830 G=3:60T0530 840 POKE65494,0:PLAYA\$:PLAYA\$:PLAYA\$:POKE65495,0:PUT(V,W)-(V+13,W+10),C,PSET 858 NH=NH-1:IFNH=<BTHENB6BELSE138 860 DRAW"BM178,98C5L98D1R98D1L98D1R98D1L98D1R98D1L98D1R98D1L98D1R98D1L98U1R4C6U22R15D5LBD5R6D5L6D8L5BR28U23R7D23L7BR17U23R6F18E18R6D 23L4U14G12H12D14L2' 878 B\$=INKEY\$<br>888 A\$=INKEY\$:IFA\$=""THEN880ELSERUN 898 COLOR8:DRAW"EM8:168E38F18E2SR18F38R18E18F36R28D48ER58U28H16E38":PAINT(8,191)<br>988 X=18:Y=28:DRAW"EM6,16ND198R248D168":PAINT(8,8):GOT0148  $910$ LINE(0,191)-(255,191), PRESET 928 GOTO148<br>930 Y=6:X=14:DRAW"BM10,2NR60D48F40R40F10D48F40R114BU40L98H10U48H40L40H10U50":PAINT(8,0):PAINT(255,0) 948 GOTO 148<br>958 X=6:Y=178:CIRCLE(158,182),185,8,.9,.5,1:LINE(58,188)-(8,158),PSET:LINE(8,188)-(255,189),PSET,B:DRAW"BM68,155R180E50D78":LINE(68, 155)-(210,175),PSET:FORT=2TO30STEP4:CIRCLE(120,90),T,7,.8:NEXT:PAINT(0,0):PAINT(80,156)<br>960 T=1:GOTO1100 978 COLORB:DRAW"EHB,100U40E58R20F108ED50D30L94U110L25D100L70":LINE(255,20)-(170,110),PSET:LINE(255,70)-(170,160),PSET:PAINT(0,0):PAI NT(255,191):X=6:IFY<100THENY=140 980 60101120<br>990 X=2:Y=36:DRAW"BM0,20R20F30D90E10R100":DRAW"BM0,60D110F20R230U190":LINE(160,130)-(220,0),PSET:PAINT(0,0):PAINT(255,191) 1000 GOT0140 1818 X=8:Y=165:DRAW"BH5.181U60R78E10R68E10U80R115BD35L55D68G30L68G10L68D26L98":PAINT(8,8):PAINT(258.188):GOT0148 1828 X=4:Y=48:DRAW"BH8,38R76078R4U78R86D78R14BD48L55U78L4D78L86U78L45":LINE(188,188)-(255,28),PSET;LINE(188,148)-(255,68),PSET:PAINT (8.8): FAINT (255, 191): GOT0140 1030 HN=0:SC=1:SS=SS+200:X=10:Y=20:ES=ES+2:GOT0130 1848 X=6:Y=58:DRRW"BH8,38R188E18R38F18R5D48G18L18D18L28U18L18H18L176"::PRINT(8,8):FORT=8TO18:CIRCLE(285,98),T,7,.65,.5,1:NEXT:GOTO14 1050 COLOR7:LINE(20,20)-(15,30),PSET:UNE-(25,30);PSET:LINE-(20,20),PSET:PAINT(20,24);6,7:GET(15,20)-(25,30),EN,G:FORT=1TO3:P1(T)=RND (238)+18:P2(T)=RND(88)+18:Z(T)=8:NEXT:Z(4)=1:Z(5)=8:P1(5)=166:P2(5)=168:PRINT(28,28),5,5<br>1868 60TO 898 1898 CIRCLE(28,28),5,7:PRINT(28,28),6,7:GET(15,15)-(25,25),EN,6:PRINT(28,28),5,5:FORT=1TO5:Z(T)=8:M1(T)=8:NEXT<br>1889 IFSC=2THENP1(1)=30:P2(1)=66:P1(2)=140:P2(2)=138:P1(3)=280:P2(3)=178:P1(4)=180:P2(4)=176:P1(5)=184:P2(5)=14 1110 DRAW"BH20,20C6NU4NE4HR4HRF4ND4C7NG4NL4HH4":GET(15,15)-(25,25),EN.G:GOT0970 1120 FORT=1T05 1130 P1(T)=RND(180)+15:P2(T)=RND(191):IFPPOINT(P1(T)+P2(T))>SORPPOINT(P1(T)+10,P2(T))>SORPPOINT(P1(T),P2(T)+10)>SORPPOINT(P1(T)+10)> 2(T)+10)>STHEN1130ELSEZ(T)=0:R(T)=0:NEXT:GOT0140 1140 FORT=1TO5sZ(T)=1:NÉXT:P1(1)=42:P2(1)=156:P1(2)=116:P2(2)=146:P1(3)=284:P2(3)=55:R=8:RT=E5-1:CC=7:DD=E5/2:GOTO1010<br>1150 FORT=1TO5:Z(T)=1:NEXT:P1(1)=30:P2(1)=70:P1(2)=76:P2(2)=70:P1(3)=120:P2(3)=70:R=0:RT=ES:DD=ES:GOTO1 1168 FORT=1TO2:Z(T)=1:NEXT:Z(3)=8:Z(4)=8:Z(5)=8:P1(4)=198:P2(4)=28:P1(5)=185:P2(5)=78:P1(1)=188:P2(1)=38:RT=ES-1:R=8:CC=6:DD=ES/2:P1<br>(3)=218:P2(3)=28:GOTO1848

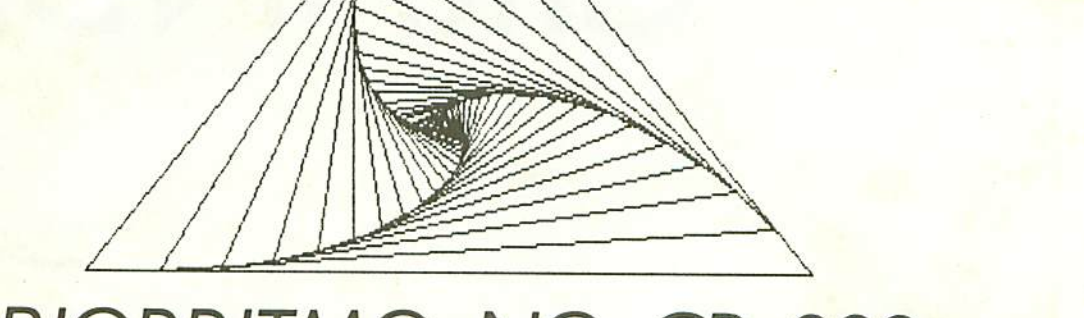

## BIORRITMO NO CP 200

Há dias que não tem jeito, dá tudo errado: o pneu fura em pleno congestionamento, você chega atrasado àquela reunião e o dólar volta a subir. Para que você se precavenha contra esses dias, o Departamento de Software da Prologica desenvolveu o Biorritmo, um programa que demonstra, através de gráficos, as condições diárias do seu estado físico (F), emocional (E) e intelectual (I).

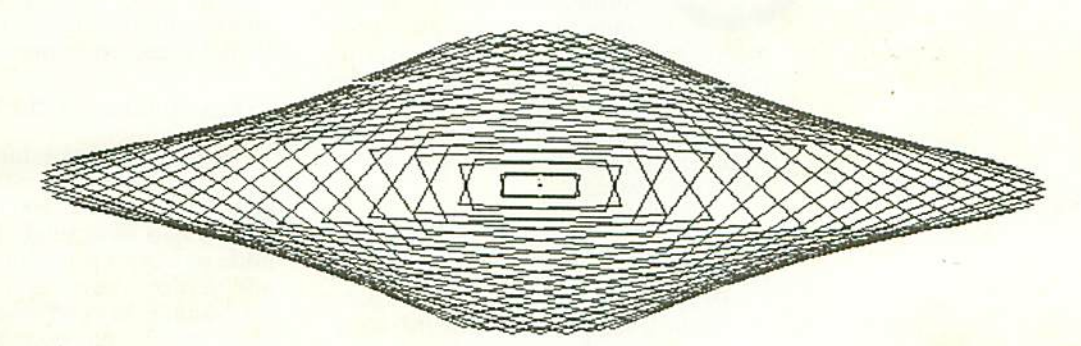

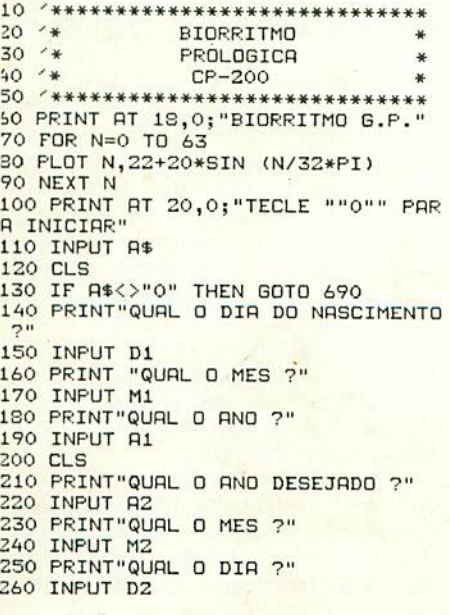

270 LET F=(A1-(M1<3))-(A2-(M2<3)) 280 LET R=(F\*365)+F/4 290 LET M=(306\*((M1+1-(M1<3))-(M2+  $1) - (M2(3))1/10$ 300 LET D=D1-D2 **310 CLS** 320 LET W=ABS (A+M+D) 330 GOSUB 400 340 GOSUB 540 350 GOSUB 460 360 GOSUB 540 370 GOSUB 500 380 GOSUB 540 390 GOTO 590 400 PRINT AT 6,0; "SEU BIORRITMO, "  $\overline{z}$ 420 PRINT 430 PRINT "CICLO FISICO ": 440 LET C=(W/23)-(INT (W/23)) 450 RETURN 460 PRINT 470 PRINT"CICLO EMOCIONAL "; 480 LET C=(W/28)-(INT (W/28)) 490 RETURN 500 PRINT 510 PRINT"CICLO INTELECTUAL "; 520 LET C=(W/33)-(INT (W/33))

GERACÃO PROLÓGICA 9

530 RETURN 540 IF C>.55 AND C<.95 THEN PRINT<br>"EM BAIXA" 550 IF C<.45 AND C>.05 THEN PRINT "EM ALTA" 560 IF C>=.45 AND C<=.55 THEN PRIN T"CRITICO" 570 IF C>=.05 OR C>=.95 THEN PRINT "CRITICO" 580 RETURN 590 PRINT 600 PRINT 610 PRINT"PROX. DIR DIGITE ""P""" 620 PRINT"OUTRA DATA DIGITE ""D""" 630 INPUT P\$ **640 CLS** 650 IF P\$="P" AND D2<31 THEN LET D  $2 = D2 + 1$ 660 IF P\$="P" THEN GOTO 300 670 IF P\$="D" THEN GOTO 210 **680 RUN** 690 PRINT AT 10,15; "EU DISSE ""0"" 700 PAUSE 300 **710 CLS 720 RUN** 730 SAVE"BIORRIT" **740 RUN** 

Modelo: CP 200 16 Kb RAM

# NO AR: CIRANDÃO

### MARTA REGINA DE SOUZA

serviço Cirandão, da Embratel, é uma grande oportunidade para o desenvolvimento de uma cultura teleinformatizada dentro da sociedade e para o próprio cresci-

mento da indústria nacional de informática.' Esta é a opinião de Fábio Mendiretor de Markeling de Computadores Pessoais da Prológica, sobre o primeíro Banco de Dados público instalado no País: o Cirandão.

"Acompanhando a grande expansão que atravessa a telemática no campo de teleprocessamento", salienta Mendia, "a Prológica desenvolveu o protocolo de comunicação RTTY para acessar diversos servicos de informação, atendendo assim uma demanda crescente de um sistema integrado com uma gama de posibilidades que permita uma comu nicação completa e satisfatória a todos os tipos de usuarios, principalmente porque os equipamentos da empresa tém vantagem de ser inteligentes".

A princípio podendo parecer um servico que exija grandes investimentos, portanto, acessível a poucos, o Cirandão é na realidade um sistema que pode ser acionado através de um computador pessoal, terminal de vídeo ou ainda atra vés de um simplex telex — este último só a partir de dezembro. No caso de usuarios com computadores pessoais, estes já deverão estar equipados com interfaces de comunicação RS 232C, modens compatíveis, além do software emulador (protocolo de comunicação) desenvolvido peios fabricantes.

Segundo o eng<sup>o</sup> George Zelenjuk, da Embratel, este servico público de tele mática complementa e integra outros

10 GERACÁO PROLÓGICA

serviços de telecomunicações já instalados no território nacional. "Para 1986" afirma Zelenjuk, "prevê-se a possibilidado Cirandão suportar um serviço gateway, ou seja: um sistema que ligará o usuário diretamente a diversos bancos de dados nación ais ou internacionais".

### Possibilidades do Cirandão

George Zelenjuk estima também que, para o bienio 86/87, este servico estará integrando mais de 100 mil assinantes admite nao estar sendo otimista, como pode parecer à primeira vista: com menos de dois meses de fimcionamento, Cirandao já conquisiou mais de 500 usuários. O interesse pelo Cirandão deve-se à possibilidade de acesso às mais variadas informacóes, que cobrem áreas diversas, desde a medicina, estatística e economía até arte geografía, entre outras.

A configuração da rede de informações do servico Cirandão é basicamente a seguinte: o sistema central do Banco de Dados é gerenciado pela Embratel para armazenamento de informações e programas, os quais serão fornecidos aos usuários, vía terminais ou computadores pessoais. Interligando o sistema central do BD e os usuários está a rede de telecomunicações que, em sua configuração definitiva, será formada pela Rede Nacional de Comutação de Pacotes (Renpac), complementada pelas re des públicas de telefonia e Rede Nacional de Telcx (RNTX).

Por ora, para sua implementação inicial, o Cirandão será acessado exclusivamente vía rede telefónica em seis cídades: São Paulo, Rio de Janeiro, Brasília, Belo Horizonte, Curitiba e Porto

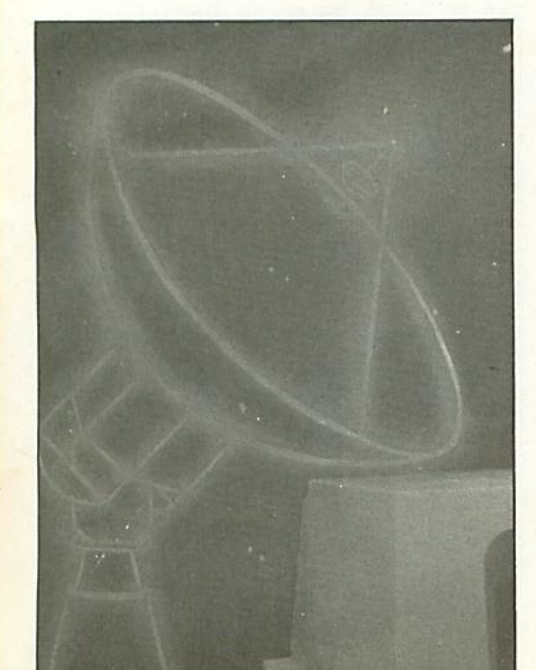

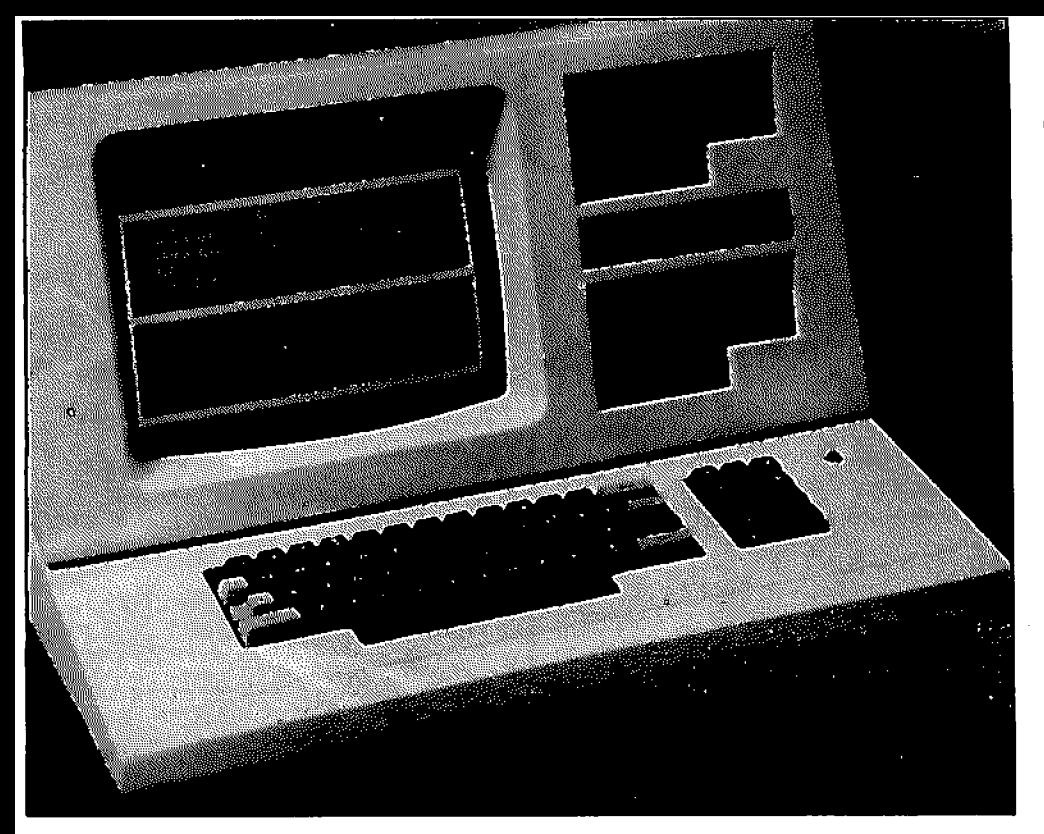

Alegre. Os usuários de outras localidades também podem acessar o Cirandão, porém terão que arcar com as despesas das chamadas telefônicas interurbanas.

### Fornecimento de Servicos

Totalmente interativo, o Cirandão oferece aos usuários todas as rotinas para sua operação, passo a passo, efetivando uma interface homem/máquina. Basicamente, o sistema fornece os seguintes serviços: Banco de Informações, Banco de Programas, Serviços de Comunicações, Armazenamento de Arquivos de Usuários e Serviços de Suporte aos Usuários, além de facilidades de comunicação para comunidades teleinformatizadas privadas.

De acordo com Zelenjuk, com o tempo outros serviços serão criados, a partir das necessidades detectadas pela própria comunidade.

### Informações e Programas

O Cirandão possui um Banco de Informações onde estão disponíveis várias Bases de Dados, voltadas para os mais diversos setores da comunidade usuária, possibilitando uma navegação integrada ao sistema, pois permite aos usuários a obtenção de informações complementares de diversas fontes, sem o inconveniente de mudar de banco de dados.

Já o Banco de Programas é um serviço nacional de transferência on-line de software aos usuários, basicamente dentro das seguintes áreas: administração empresarial, administração profissional, administração doméstica, ciência e tecnologia, educação, lazer (jogos) etc.

Os programas, via Cirandão, terão os mesmos requisitos de segurança de que dispõem os programas dos fabricantes e software-houses. No entanto, para prevenção de eventuais erros na transmissão, está disponível um protocolo de comunicações, específico para o Banco de Programas, que faz o controle de erros.

Com todos estes dispositivos, o Cirandão, através de seus serviços de comunicações e de suas potencialidades como instrumento de marketing, consiste em uma nova mídia para a área de software.

### Servicos de Comunicações

Os servicos de comunicações do Cirandão têm as seguintes opções: Serviço de Mensagem, Quadros de Aviso, Mercado Eletrônico, Teleconferência, sendo que as duas últimas ainda estão em fase de estudo, não-disponíveis aos usuários.

O Serviço de Mensagens consiste na comunicação pessoal entre os usuários. num intercâmbio de mensagens, que são armazenadas nas suas Caixas Postais. Estas caixas são distribuídas no ato da inscrição no Cirandão: cada usuário recebe uma, com o respectivo endereço, tendo cada caixa postal a capacidade máxima de 198 mensagens e tamanho individual de 6Kb. O sigilo dos recados é absoluto, pois uma vez enviados a um usuário, só este poderá acessá-los, sendo que nem mesmo o remetente poderá modificá-los ou revê-los. O Serviço de Mensagens pode oferecer ainda as seguintes facilidades: Grupo Fechado de Usuários, Caixas Postais Subsidiárias, Secretária Eletrônica, Arquivo de Textos Padrão e Mensagens em Elaboração, Multiendereçamento e Endereçamento em Grupo.

GERACÃO PROLÓGICA 11

Já disponível aos usuários, o Servico Ouadro de Avisos permite a comunicação simultânea de uma pessoa com várias outras ou vice-versa. E para auxiliar e prestar assistência aos usuários. facilitando seu relacionamento com o sistema, foi criado o Sistema de Suporte.

O Cirandão pretende também oferecer facilidades para as comunidades fechadas, sem ferir a filosofia de atendimento comunitário, independentemente de segmentações e localizações. Estas comunidades fechadas (empresariais, de classe, clubes ou associações) poderão, desta forma, transmitir e receber informações de seu interesse exclusivo, sem que fiquem impossibilitadas de acesso aos demais serviços públicos do Cirandão.

### Acessando o Cirandão

Para acessar e participar do Cirandão, basta um telefone, um terminal TTY ou computador pessoal, um modem com velocidade de 300 bps ou 1220/75 bps, interface RS 232C e um emulador específico para cada equipamento, que transforma o computador num terminal. De resto, é só solicitar o servico à Embratel.

A tarifação elaborada pela Embratel prevê uma fase de pré-comercialização, com validade até 30 de outubro deste ano. Assim, o usuário poderá fazer uma assinatura mensal que inclui uma franquia de 120 minutos e 250 mil bytes a cada mil bytes pode-se escrever um texto de aproximadamente 200 linhas com 50 toques. Se a assinatura for residencial seu preço é de Cr\$ 2 mil 544 e comercial Cr<sub>\$</sub> 12 mil 720.

Excedida a franquia, cada bloco de 1000 bytes custa Cr\$ 6 e Cr\$ 24 por minuto. Caixas Postais e Quadros de Aviso não implicarão em custos extras quando dentro da franquia, até o terceiro dia. Se o assinante não ler ou retirar sua mensagem neste prazo, pagará Cr\$ 6 por 1000 bytes armazenamento/dia.

A cada Caixa Postal corresponde uma senha, sem a qual o acesso é inviável. Entretanto, o usuário pode ter, se quiser, até nove senhas subsidiárias a Cr\$ 634, residencial e Cr\$ 3 mil 178, comercial, para cada senha principal.

Para os provedores de serviços e/ou programas, o processo de tarifação exige um armazenamento mínimo mensal de um Megabyte, a Cr\$ 6 por mil bytes armazenados/dia.

A Embratel está confiante de que, impulsionado pela intensa utilização de serviços ligados à telemática, que se verifica em todos os segmentos da comunidade, o Cirandão crescerá não só em demanda de participantes como também de serviços disponíveis. A própria configuração definitiva prevista, que passa pelo Renpac, deixa evidente a dimensão que este serviço poderá atingir.

## **CURSO DE BA**

Nas lições anteriores aprendemos que para escrevermos linhas de programas podemos usar, por exemplo, o seguinte comando:

**READY** 

 $> 10$  CLS (ENTER)

ou seja, digitamos o número da linha e depois a instrução seguida de ENTER, para qualquer linha. Com o comando AUTÓ, o Basic gera o número de linhas sem que precisemos digitá-lo. A forma genérica deste comando pode ser definida por:

AUTO n,k (ENTER) onde n é o número de "linha-início" do texto e k o incremento de n. Exemplo:

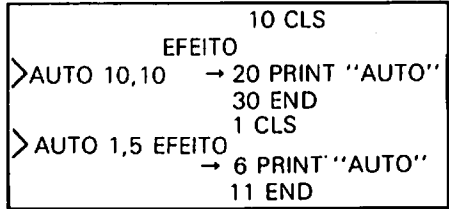

A partir do ENTER, em cada linha, passa-se automaticamente à linha seguinte com o incremento dado. FOR...NEXT

O formato geral do comando FOR... NEXT pode ser definido da seguinte forma:

FOR variável =  $n$  TO k procedimentos NEXT variável

onde n e k são expressões numéricas ou variáveis numéricas.

Considere a seguinte proporção, dado o programa:

 $5A=1$ 

10 PRINT "PASSAGEM" A

 $20 A = A + 1$ 

30 IF A < 6 THEN GOTO 10 40 PRINT "ACABOU"

Se usarmos a instrução FOR...NEXT,

teremos:

5 FOR A = 1 TO  $5 - 4$ 10 PRINT "PASSAGEM" A  $\blacktriangleright$ 20 NEXT A-30 PRINT "ACABOU"

Isto significa que as instruções entre FOR e NEXT serão executadas 5 vezes, ou seja: até que  $A = 5$  a partir de  $A = 1$ . Toda vez que passar pelo NEXT A, o programa retorna para a linha 5 e se a condição  $A = 5$  não acontecer, o programa soma 1 em A e continua o LOOP. Resumindo: a finalidade desta instrução é permitir que uma série de instruções

esta quinta lição de nosso Curso de Basic, Marilena Occhini Siviero aborda os comandos: AUTO e FOR... NEXT, através de exercícios simples e práticos.

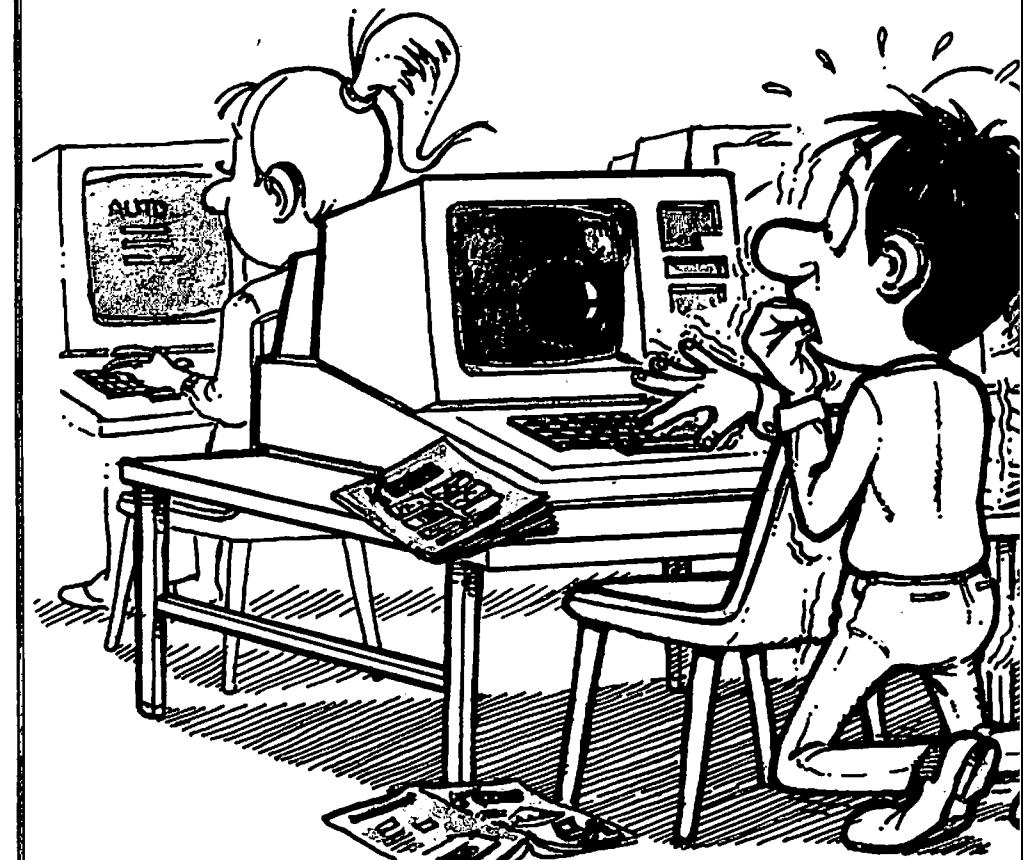

# **SIC LIÇÃO**

seja executada dentro de um LOOP, um certo número de vezes.

Sendo variável, o comando é usado como contador, onde n é o valor inicial da variável e k o último valor do contador. Analise este outro exemplo de aplicação:

10 CLS 20 PRINT "ADIVINHE UM NÚMERO ENTRE 1/10"  $30 A = RND(10)$ 40 FOR  $I = 3$  TO STEP  $-1$ <br>50 PRINT "VOCÊ AGORA TEM ..."; I; "... CHANCE(S)' 60 INPUT "QUAL É O NÚMERO";N 70 IF  $N = A$  THEN GOTO 100<br>80 PRINT "VOCÊ ERROU" **90 NEXT I** 100 PRINT "GANHOU!!!" 110 INPUT "QUER MAIS?(S/N)";R\$

Perceba que o contador vai do 3 ao 1. Isso porque o incremento é negativo.

FOR **22 AHHII** 

UÃM, TCHÚ, TRÍ, FOR !

STEP especifica o incremento que, se omitido, assume +1. Neste programa usamos FOR...NEXT para fazer um LOOP três vezes, já que na linha 50 o programa indica o número de chances que o jogador ainda possui, aproveitando o contador I, no caso regressivo.

O exemplo abaixo indica a utilização do STEP positivo: FOR  $A = 32$  TO 256 STEP 2 PRINT CHR\$(A); **NEXT A** 

Neste programa, em cada passagem pelo NEXT, a condição (32 TO 256) é checada, isto é: se  $A = 256$ , fim do LOOP. Caso contrário, soma 2 em A e o LOOP continua. Sendo assim, com este incremento, o LOOP é executado 112 vezes. E não esqueça de um detalhe: na primeira execução do LOOP, o contador está com o conteúdo igual à expressão (ou variável) numérica à direita do sinal de igual. Exemplo:

1.ª vez  $\rightarrow$  FOR A = 32 TO 256 STEP 2

 $vez \rightarrow A = 256$ 

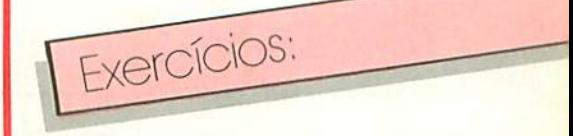

1) Fazer um programa que liste todos os números pares entre 2 e 100. 2) Fazer um programa onde o operador adivinhe um número. A quantidade de tentativas deve ser fixada pelo próprio operador. (Sugestão: usando FOR... NEXT utilize a variável que contém o número de tentativas para limite do FOR...NEXT.) 3) Fazer um programa onde seja

listada na tela (10 vezes) a mensagem: "CP 400 COLOR: O NOVO MICRO DA PROLÓGICA".

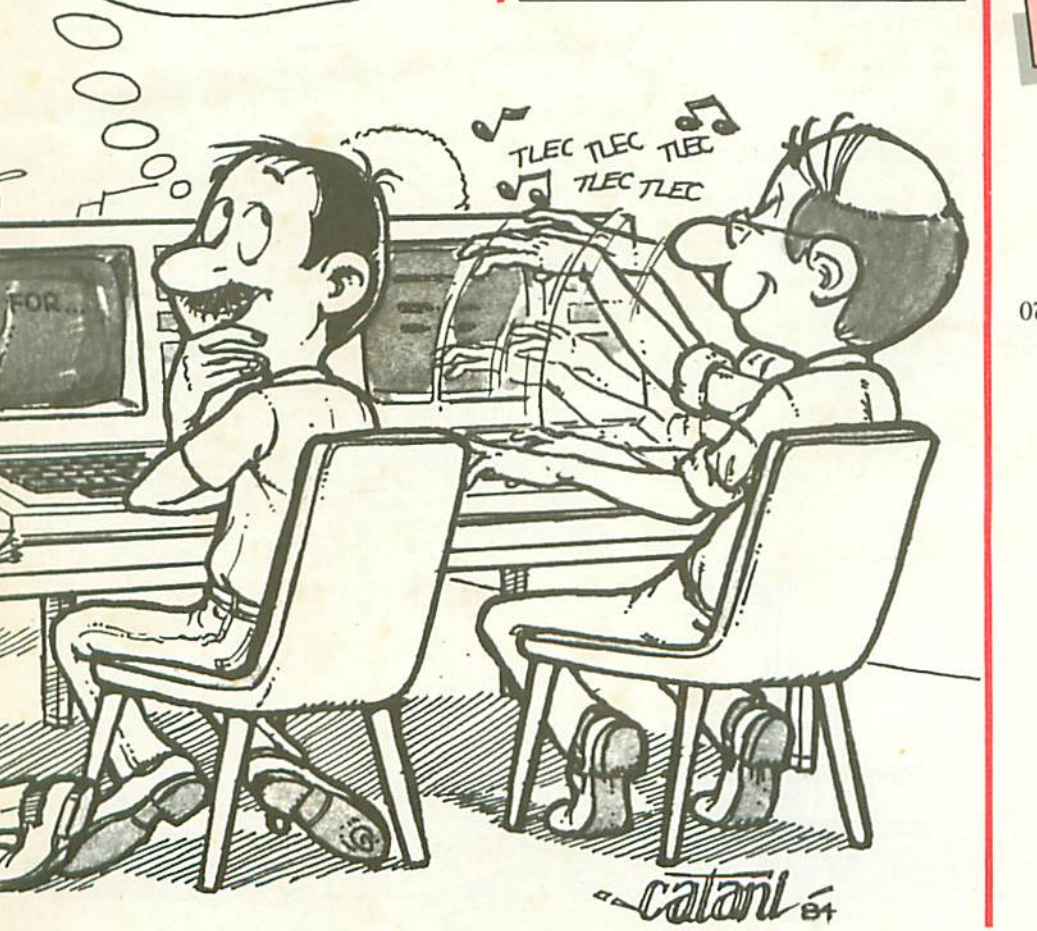

GERACÃO PROLÓGICA 13

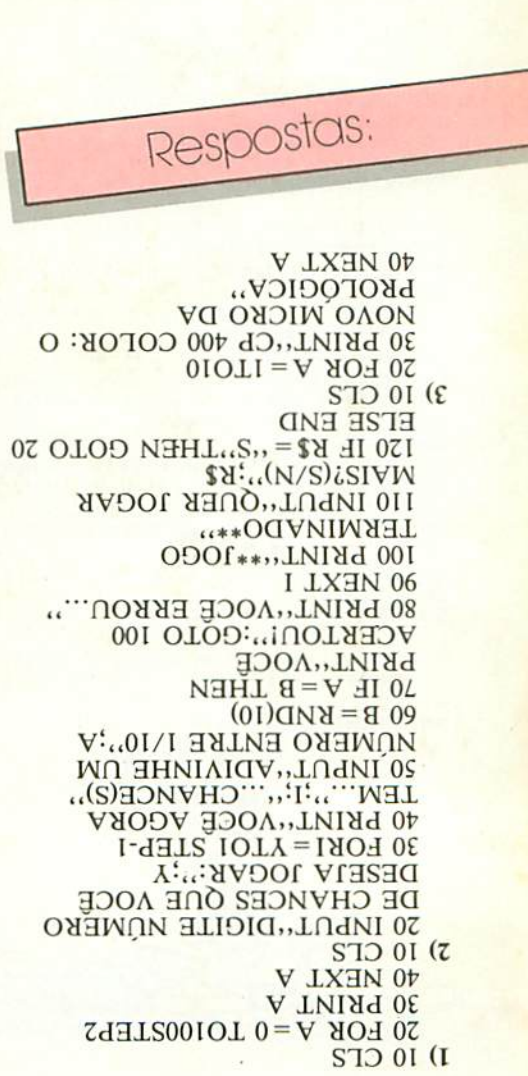

.14 GERAÇÃO PROLÓGICA

310 PRINT:GOSUB 1460

300 DATA", SUA RATAZANA DE PORAO" ", MALDITO SEJA", " ",", MINHA NOSS  $0.91 - 0.99$ 

290 FOR I=0 TO 4:RERD BL\$(I) :NEXT

280 DATA 2, 1, 3, 1, 1, 1, 3, 2, 1, 2, 2, 2, 1  $, 3, 2, 3, 3, 3$ 

270 FOR I=1 TO 6:READ SC(I,0), SC(I (1),SC(I,2):NEXT I

250 NEXT J, I 260 DRTA 1,6, PORTA-AVIOES, 1,5, COUR ACADO, 2, 4, CRUZADOR, 2, 3, DESTROIER, 2 ,2,SUBMARINO,3,1,BARCO PATRULHA

=SN\$(NS)+" NO."+STR\$(J)

230 FOR J=1 TO N 240 NT=NT+K:NS=NS+1:LS(NS)=K:LC(NS )=K:SN\$(NS)=A\$:IF N)1 THEN SN\$(NS)

IF DF(2 THEN  $N=1$ 220 PRINT N; A\$; TAB(25); "COMPRIMENT D DE ";K; "QUADRADOS"

200 PRINT: PRINT "NOSSAS FROTAS TERA O CADA UMA :":PRINT 210 NS=0:FOR I=1 TO 6:READ N, K, A\$:

DERA' DISPARAR SALVAS DE"; SV; "TIRO<br>S":PRINT"E VOCE TERA' UM MAXIMO DE ";TX\*TC;"SEGUNDOS PARA DISPARA-LOS

 $3-$  DIFICIO "; D ISO IF DF(1 OR DF)3 THEN 140<br>160 IF DF=1 THEN TX=125:5V=3<br>170 IF DF=2 THEN TX=50:5V=2<br>180 IF DF=3 THEN TX=25:5V=1 190 CLS:PRINT:PRINT"CERTO. VOCE PO

 $\mathbf{Z}$ 

2- MEDIO

1- FACIL

RAU DE DIFICULDADE DA BATALHA (1 A

120 TC=0.12 130 CLS:PRINT@64\*4+10,"CAPITAG, SE U NOME, POR FAVOR"; : INPUT P\$ 140 PRINT: INPUT" QUAL SERA'O G

80 CLS:GOSUB 1670 :GOSUB 1460 90 REINDON: CLERR(200): DEFINT R-S<br>100 DIM RB(17,17), KP(17,17), KC(17, 17), LN(11), LS(11), SN\$(11), LC(11) 110 DIM LE(6,1), LX(6,1), SC(6,2), BL  $$(5)$ 

\*\*\*\*\*\*\*\*\*\*\*\*\*\*\*\*\*\*\*\*\* 50.  $+$ 60 CLS: PRINT@464, CHR\$(23), : "BATALHA NAVAL"; 70 GOSUB 1410

40  $CP-300$ CP-500

 $^{\prime}$  x

 $^{\prime}$  x 30 PROLOGICA

BATALHA NAVAL

20 **1 a** 

10

BATALHA NAVAL 320 GOSUB 910 330 GOSUB 1400 :INPUT"VOCE QUER SU R FROTA DISPOSTA AO ACASO";A\$ 340 I=1:J=1:NG=3:IF LEFT\$(A\$,1)="N

GOSUB 1100 ELSE GOSUB 1590 :FOR

I=1 TO 15:FOR J=1 TO 15:KP(I,J)=KB

350 GOSUB 1400 :PRINT"VOU DISPOR M

INHA FROTA AGORA"; : NG=65:GOSUB 159

360 FOR I=1 TO 15:FOR J=1 TO 15:KC

380 GOSUB 1400 :PRINT"PRONTO... ME

US NAVIOS ESTAO EM POSICAO !":17=7

400 PRINT"VAMOS SORTEAR...."; : IF R

ND(0)) -5 GOSUB 1410 :GOSUB 1400 :P

PINT"EU DISPARO PRIMEIRO!";: GOTO 5

410 I=I7:J=J7:NG=65:GOSUB 1410 :GO

SUB 1400 :PRINT"SUA VEZ, CAPITAO "

420 FOR NV=1 TO SV:GOSUB 1410 :GOS

 $"$ ;:T=0

:  $IJ=KC(T,J):GOSUB 1$ 

UB 1400 :PRINT"DISPARE O TIRO NO."

430 8838 73 PRINT"LEVOU MUITO TEM<br>PO PRA' DISPARAR, CAPITAO, PERDEU

ESTE TIRO !"::GOTO S10<br>440 IF 1J=99 PRINT"JA' ALVEJOU EST

E PONTO ANTES, CAPITAO '";:GOTO 43

450 IF IJ=0 THEN PRINT"TCHUARAM...

RCERTOU NA AGUA, CAPITAO !";:LP=-1

460 PRINT"ROERTOU O TIRO EM MEU "; SN\$(IJ); : HP=HP+1:GOSUB 880 : CH=CH

470 LP=-1:IF CH)3 THEN PRINT BL\$(R<br>ND(5)-1);" !"

480 LC(IJ)=LC(IJ)-1:IF LC(IJ)=0 PR

INT"...E QUE ACABA DE AFUNDAR !";:

FOR 13=1 TO CH: IX=LX(13,0) : JX=LX(I

3,1):GOSUB 870 :NEXT I3:CH=0:LP=0

490 IF HP=>NT GOSUB 1410 :GOSUB 14 00 : PRINT"GANHOU ESTA BATALHA NAVA<br>L, CAPITAO ";P\$;" !!!";:GOSUB 1410

520 GOSUB 1410 :GOSUB 1400 :PRINT"

E' A MINHA VEZ, AGORA.";<br>530 GOSUB 1410 :NG=3:FOR NV=1 TO S

V:GOSUB 1400 :GOSUB 1410 : IF NH)1

 $+1: LX(CH, Q) = I: LX(CH, 1) = J$ 

:GOSUB 1410 :GOTO 840

500 I7=I:J7=J:KC(I,J)=99

540 IF NH=1 THEN 640

SI

 $(1, J)$ : NEXT  $J, I$ 

 $370$  IC=RND(3)-1

 $137 - 7$ 

30

 $: P5:$ 

NV;"

430 GOSUB 950

:60TO 500

510 NEXT NV

**THEN 780** 

 $(1,3)$ =KB $(1,3)$ :NEXT J,I

390 ON ERROR GOTO 1780

**RN** 870 RESET(4\*(IX-1)+NG, 2\*(JX-1)+2): **RETURN** 

> - 13 æ

MOS "; @464, "NUMA NOVA BATALHA... AH ! AH! AH! AHHH!":FORI=1 TO 1000:NE XTT:CLS:STOP 860 SET(4\*(I-1)+NG,2\*(J-1)+2):RETU

ENTAR EN OUTRA BATALHA";A\$<br>850 IF LEFT\$(A\$,1)="5" THEN CLS:RE STORE: RUN 80 ELSE CLS: PRINT@400,

**9:80SUB 860** 830 GOSUB 1410 :NEXT NV:GOTO 410 840 GOSUB 1400 : INPUT"QUER ME ENFR

820 PRINT"TCHUAAA...!!!":KP(I,J)=9

810 LI=I:LJ=J:GOSUB 1480 :GOTO 830

800 I=EI+DI:J=EJ+DJ:GOSUB 1290 : IF  $JP=1$  THEN 790 FLSE IF KP(I,J)=0<br>THEN 790 ELSE EI=1:EJ=J:60T0 810

JP=1 THEN 800 ELSE IF  $KP(T,J)=0$ THEN 800 ELSE, SI=I:SJ=J:GOTO 810

780 IF RND(0)).5 THEN 800 790 I=SI-DI: J=SJ-DJ: GOSUB 1290 : IF

770 GOSUB 1480 :LI=I:LJ=J:GOTO 830

SE SJ=J:EJ=LE $(1,1)$ 760 IF LE(1,1)=J THEN SJ=J:EJ=J:IF LE(1,0)(I THEN SI=LE(1,0):EI=I EL SE SI=I:EI=LE $(1,0)$ 

750 IF LE(1,0)=I THEN SI=I:EI=I:IF LE(1,1)(J THEN SJ=LE(1,1):EJ=J EL

740 IF KP(I,J)=0 THEN 820

720 EI=IX+DI:EJ=JX+DJ:K=O 730 IF SQR((SI-EI)\*(SI-EI)+(SJ-EJ) \*(SJ-EJ))(LK THEN 650

 $=0$  THEN 700

IX(1 OR JX(1 THEN 720 710 KK=KP(IX, JX): GOSUB 1350 : IF JP

690 SI=IX-DI:SJ=JX-DJ:K=0 700 K=K+1:IX=0I-K\*DI:JX=0J-K\*DJ:IF

 $=0$  THEN 670

670 K=K+1:IX=0I+K\*DI:JX=0J+K\*DJ:IF IX)15 OR JX)15 THEN 690 680 KK=KP(IX, JX): GOSUB 1350 : IF JP

90 : IF JP=1 THEN 650 660 DI=ABS(I-LI):DJ=ABS(J-LJ):K=O

650 NX=RND(4): GOSUB :GOSUB 12

 $0.5010.830$ 640 PRINT"DEIXE-ME PENSAR...":

 $=0$  THEN 820 630 KH=KP(I,J):LK=LS(KH):GOSUB 148

620 OI=I:OJ=J:LI=I:LJ=J:IF KP(I,J)

**THEN 550** 

610 I=IX:J=JX:GOSUB 1290 : IF JP=1

600 NEXT K:GOTO 550

590 FOR K=1 TO 6 STEP 2:IF SC(K,IC) AND SC(K+1,IC) THEN 610

580 IF J)3 THEN J=J-3:60TO 580

570 IF I)3 THEN I=I-3:GOTO 570

560 IX=I:JX=J

550 I=RND(15): J=RND(15)

Este jogo é, no mínimo, emocionante. Nele você disputará com seu micro uma batalha naval no escuro, ou seja: você não verá a frota inimiga e terá um tempo limitado para

cada disparo. Todas as informações necessárias para jogar serão fornecidas pelo computador.

880 FOR IX=-1 TO 2:SET(4\*(I-1)+NG+ : PETHPN 910 CLS:FOR I=1 TO 127:SET(I, O):SE  $T(1,32)$ : NEXT I<br>920 FOR J=0 TO 32: SET(1, J): SET(64, J. SET(127, J. NEXT J<br>730 PRINT@Z69," ";P\$;" ";PRINT@80<br>2," COMPUTADOR ";:RETURN 940 LP=POINT(4\*I+3,2\*J+2):RETURN 950 GOSUB 860 : R\$=INKEY\$:T=T+1:PR INT @735, INT(T\*TC); : IF T=TX RETURN 960 IF R\$="" THEN IX=I:JX=J:GOSUB :GOTO 950 870 970 NC=ASC(A\$):II=I:JJ=J 980 IF NC=90 JJ=J-1:GOTO 1040 990 IF NC=88 JJ=J+1:60T0 1040 1000 IF NC=46 II=I+1:60T0 1050 1010 IF NE=44 II=I-1:GOTO 1040 1020 IF NC=13 KS=1:RETURN 1030 GOTO 1080 1040 IF JJ(1 OR JJ)15 THEN 1080 1050 IF II(1 OR II)15 THEN 1080 1060 IF LP=0 THEN IX=I:JX=J:GOSUB 870 ELSE GOSUB 860 1070 I=II:J=JJ:GOSUB 900 :GOSUB 8  $A()$ 1080 IF PEEK(14463))0 THEN 980 1090 GOTO 950 1100 GOSUB 1400 :PRINT"VAMOS COLOC AR SEUS NAVIOS, CAPITAO ";P\$;:GOSU **B** 1410 1110 GOSUB 1400 :PRINT"DIRIJA O PO NTO LUMINOSO COM AS TECLAS COM FLE CHAS E APERTE (ENTER) PARA DESENHA DH<sub>2</sub> 1120 FOR NN=1 TO NS 1130 NX=0:GOSUB 1410 :GOSUB 1400 "

PRINT"COLOQUE SEU "; SN\$ (NN); " (CO MPRIMENTO DE";LS(NN);"QUADRADOS)"; 1140 T=0:GOSUB 950 :GOSUB 880 :L  $P=-1:NX=NX+1:LE(NX,0)=I:LE(NX,1)=J$ 1150 IF NX=1 THEN 1190 1160 LI=LE(NX-1,0):LJ=LE(NX-1,1):I

F I=LI AND J=LJ GOTO 1200 1170 IF (I-LI)\*(I-LI)+(J-LJ)\*(J-LJ)

))1 GOTO 1200 1180 IF I()LE(1,0) AND J()LE(1,1) 60TO 1200

1190 GOSUB 1250 : IF JP=0 THEN 1210

1200 GOSUB 1400 :PRINT"NAVIO ILEGA

 $\frac{1}{2}$ 

ヽヽ  $\overline{a}$ 

L!!!";:FOR JX=1 TO NX:I=LE(JX,0):J =LE(JX,1):GOSUB 890 :NEXT JX:LP=0 : 60IO 1130 1210 IF NX(LS(NN) THEN 1140 1220 FOR JX=1 TO NX:KP(LE(JX,0),LE (JX,1))=NN:NEXT JX 1230 GOSUB 1400 :PRINT"O.K., ESTA' COLOCADO." 1240 NEXT NN:GOSUB 1400 :PRINT"TOD OS OS NAVIOS PRONTOS PARA O COMBAT<br>E !!";:RETURN 1250 JP=0:FOR 13=-1 TO 1:FOR J3=-1 TO 1:IF KP(I+I3, J+J3)()0 JP=1:RET URN 1260 NEXT J3, I3: RETURN 1270 JP=0:FOR I3=-1 TO 1:FOR J3=-1 TO 1:IF KB(I+I3, J+J3)()0 JP=1:RET **HPN** 1280 NEXT J3, I3: RETURN 1290 JP=1:KK=KP(I,J) 1300 IF KK)90 RETURN 1310 FOR I3 =- 1 TO 1:FOR J3 =- 1 TO 1 : IX=I+I3: JX=J+J3 1320 IF IX(0 OR IX)16 OR JX(0 OR J X)16 THEN 1340 1330 KK=KP(IX, JX): IF KK(0 RETURN 1340 NEXT J3, I3: JP=0:RETURN 1350 JP=1:IF KK=99 RETURN 1360 FOR I3 =- 1 TO 1:FOR J3 =- 1 TO 1 : IY=IX+I3: JY=JX+J3 1370 IF IY(0 OR IY)16 OR JY(0 OR J Y) 16 THEN 1390 1380 IF KP(IY, JY) (0 RETURN 1390 NEXT J3, I3: JP=0: RETURN 1400 PRINT0896, CHR\$(31); : RETURN 1410 FOR ID=1 TO 500:NEXT ID:RETUR N

1420 I=LI+1:J=LJ:RETURN

1430 I=LI:J=LJ-1:RETURN 1440 I=LI-1:J=LJ:RETURN 1450 I=LI:J=LJ+1:RETURN 1460 PRINTE64\*14+10, "REERTE QUALQU 1470 IF INKEY\$="" THEN 1470 ELSE R **FTURN** 1480 NH=NH+1:HC=HC+1:LS(KH)=LS(KH)  $-1:$ KP(I,J)=98:LE(NH,O)=I:LE(NH,1)= 1490 IX=I:JX=J:GOSUB 870 :PRINT"U M IMPACTO NO SEU "; SN\$(KH)"'!" 1500 IF LS(KH))0 RETURN 1510 PRINT"SEU "; SN\$ (KH) ; " AFUNDOU "":: GOSUB 1410 1520 FOR I1=1 TO NH: I=LE(I1,0): J=L  $E(11,1):K P(1,J)=-1:GOSUB 890 :GOS$ UB 860 :NEXT I1:NH=0<br>1530 IF HC(NT RETURN 1540 GOSUB 1400 : PRINT"EU GANHEI A BATALHA (111";:GOSUB 1410<br>1550 INPUT" VOCE QUER VER OS M EUS NAVIOS "; R\$: IF LEFT\$ (A\$, 1) = "N" THEN 840 1560 GOSUB 1400 : PRINT"O.K. RQUI E STRO ELES !":NG=65 1570 FOR J=1 TO 15:FOR I=1 TO 15:I 80 1580 NEXT I, J:GOSUB 1460 :GOTO 840 1590 GOSUB 1410 :GOSUB 1400 :PRINT "DEIXE-ME PENSAR..."; 1600 FOR I=1 TO 15:FOR J=1 TO 15:K  $B(I,J)=0$ : NEXT 7. T 1610 FOR NN=1 TO NS 1620 IF RND(0)).5 THEN I1=RND(15-L S(NN)-1):J1=RND(15):J2=J1:I2=I1+LS  $(MN) - 1 : GOTO 1640$ 1630 J1=RND(15-LS(NN)-1):I1=RND(15  $1:12=I1:J2=J1+LS(NN)-1$ 1640 FOR I=11 TO I2:FOR J=J1 TO J2 :GOSUB 1270 : IF JP=1 THEN 1630

> Г  $\blacksquare$

 $1 - 3$ 

Modelos: CP 300/CP 500 48 kb RAM

## **BATALHA NAVAL**

1650 NEXT J, I: FOR I=I1 TO I2: FOR J =J1 TO J2:KB(I,J)=NN:IF NG=3 GOSUB 880

1660 NEXTJ, I: NEXT NN: RETURN

1670 PRINT"1. OS NAVIOS PODEM SER NTAL," 1680 PRINT"

MAS NAO EM DIAGONAL. ELES PODEM ENCOSTAR NAS BORDAS,

1690 PRINT" MAS NAO EM OUTROS NA VIOS, NEM MESMO NOS CANTOS." 1700 PRINT"2. EU E VOCE NOS ALTERN

AREMOS EM DISPARAR TIROS. UM NUMER  $\Omega$ " 1710 PRINT" MAXIMO DE TIROS POR

SALVA, E UM LIMITE DE TEMPO PARA" 1720 PRINT" CADA TIRO SAO FIXADO S DE ROORDO COM O GRAU DE DIFICULD ADE.'

1730 PRINT"3. VOCE PODE LOCALIZAR OS TIROS PELAS TECLAS 'A' E 'Z'

(PARA BAIXO E PARA CIMA RESPECTI VAMENTE), E PELAS TECLAS '('  $F$ (PARA ESQUERDA E A DIREIRA RESPECT IVAMENTE), AO ATINGIR A POSICAO D ESEJADA APERTE 'ENTER' PARA DISPA POR.

1740 PRINT"4. O JOGADOR QUE AFUNDA R MAIS RAPIDAMENTE A FROTA DO OPO-1750 PRINT" NENTE SERA' O GANHAD DR. "

1760 PRINT"BOR SORTE, SAIBA QUE EU SOU OTIMO JOGADOR !";

1770 RETURN

1780 CLS:PRINT"SINTO MUITO.... A S ITURCAO FICOU MUITO DIFICIL PARA M TM<sub>1</sub>

1790 PRINT"VAMOS TENTAR OUTRA, 0. K. ?":GOSUB 1400 :RUN 80 1800 END

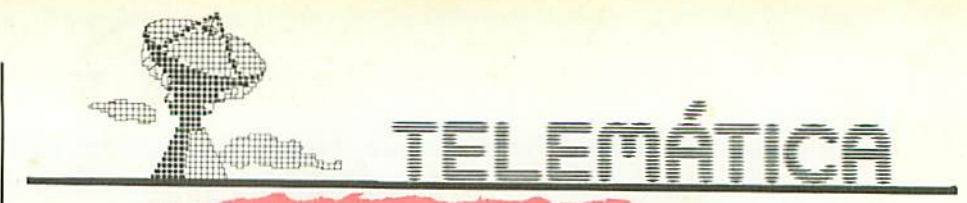

A teleinformática conquista novos espaços com a possibilidade de acesso a vários bancos de dados, privados ou públicos, como o Cirandão e o Videotexto. A Prológica Microcomputadores, pioneira nesses serviços, desenvolveu um protocolo de comunicação,

destinado a gerenciar a ligação de microcomputadores ao Serviço Público Cirandão, da Embratel (veja matéria na pág. 10).

O protocolo de comunicações desenvolvido pela Prológica apresenta algumas facilidades especiais que permitem a transmissão/recepção de programas, o envio de cartas pré-editadas ou ainda a compressão/descompressão de brancos. Detalhamos abaixo cada uma dessas características especiais.

Protocolo de Transmissão/Recepção de Arquivos - Esta facilidade deverá ser chamada quando da transmissão/recepção de programas, solicitada através do Serviço de Banco de Programas.

Transparência - Necessária para a transmissão/re-

cepção de programas, quando do envio/recepção de caracteres pertencentes à faixa de 00H a 1FH e 80H e FFH.

Compressão/Descompressão de Brancos - Esta facilidade permite uma menor sobrecarga de tarifação por volume, causada pelo tráfego de caracteres brancos. Caso esteja presente no emulador, o sistema central poderá fazer a transmissão/ recepção de telas com compressão de brancos.

Transmissão de Cartas Pré-Editadas - Caso o usuário utilize editor "off-line" no microcomputador, as cartas editadas deverão ter até 6Kb de tamanho com código 0AH(10D) para fim de linha e 0DH(13d) para fim de carta. O emulador deverá enviar a carta, armazenada em disco ou em determinada posi-

ção de memória, tão logo receba do sistema central o código "7D64H" O código "7D65H" deverá provocar interrupção da transmissão da carta por parte do protocolo de comunicação. Será enviado pelo sistema central quando a carta exceder o limite de 6Kb. O recebimento deste código "7D65H" pelo protocolo ou o envio do caractere "0DH" para o sistema central significa que o procedimento normal deve ser restabelecido.

Impressão Paralela — É recomendável que os dados enviados pelo sistema central aos terminais de vídeo e microcomputadores possam ser enviados também para a impressora, que os imprimirá paralelamente ao preenchimento da tela desses terminais, executando o controle de fluxo dos dados recebidos. Opcionalmente, os dados enviados pelo sistema central nas telas dos terminais poderão ser armazenados paralelamente em memória secundária (disco ou cassete), para posterior impressão.

# DIGTS

Você já decorou todos os números de código das mensagens de erro do DOS 500? Recorre ao manual a cada vez que, inesperadamente, uma delas surge no visor do seu CP 500? Já precisou formatar um disquete para livrar-se de um programa protegido por senha, que você esqueceu ou não conhecia. visando ganhar aquele espacinho que faltava nesse disquete para o seu programa?

As dicas deste número pouparão seu tempo nos dois casos que citamos. O

16 GERACÃO PROLÓGICA

mensagens de erro completas e diretas. O segundo, para apagar qualquer arquivo. Sempre em DOS 500 Ativo, digite:

PATCH  $*4(ADD = 4E28,$  $FIND = 20, CHG = 18$ PATCH \*3(ADD =  $4F6C$ ,  $FIND = 38, CHG = 18$ 

Para os programadores em Basic, uma dica sonora, bem simples, que usa uma sub-rotina em ROM, sem alterar nenhum dos registradores. O som ouvido após o aparecimento de cada asteprimeiro PATCH é para l risco no vídeo é o resultante

de cada bit emitido para gravação em fita. A numeração de linhas apropriada resultará numa sub-rotina bem aproveitável. Para os CP 300 e CP 500, versão cassete, deve ser utilizada a linha 100\*.  $10 \text{ CLS} = \text{PRINT}$ @450; "TESTE DE AUDIO" 20 FORI = 1TO128:GOSUB<br>100:PRINT"\*"';:NEXT:

**END** 100 DEFUSR1 =  $&H0264$ :  $X = USR1(0):RETURN$ 100\*POKE16526,100:  $POKE16527, 2: X = USR(0):$ **RETURN** 

Até o próximo número. **PFGP** 

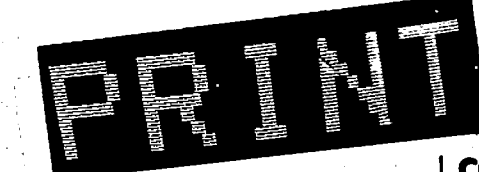

### Macrof: um novo aplicativo no mercado

Para gerenciar bancos de dados, editar gráficos e textos, com acentuação conforme as regras da língua portuguesa, Almir Joaquim de Souza, da Universidade de Goiás, desenvolveu o programa Macrof, escrito em linguagem de máquina que atende aos usuários do CP<br>300 e CP 500. Com capacidade para 73 campos de registros, gerenciamento virtual de arquivos, procura e ordenação por qualquer campo, o Macrof tra-<br>balha direto no disquete inteiro, possibilitando saber previamente quantos registros podem caber no disco. O Macrof está<br>sendo comercializado em Goiânia pela Átila Informática, tel.:  $(061)$  223-1300.

### Mais um revendedor Prológica em **Campinas**

Campicom, este é o novo revendedor da Prológica em Campinas, que conta atualmente<br>com 42 funcionários e duas filiais: em Ribeirão Preto e Pocos de Caldas. Programas para a área rural e aplicativos para o setor público, como contabilidade pública e controle de dívidas ativas, são alguns dos programas desenvolvidos pelo departamento de software da Campicom.

### **Cursos**

Mensalmente o Instituto Sullivan promove Cursos Regulares de Linguagem Basic (normal e avançado), Cobol, Fortran e Assembler e Cursos Especiais<br>Aplicativos: CPM, Visicalc, Visiplot, Visifile, Supervisicale,<br>Multiplan, DB/Master, Editor<br>de Textos, Sistemas de Contabilidade para Micros, Sistemas Operacionais. Maiores informacões no próprio Instituto, pelo<br>tel.: (021) 541-9333.

Em outubro e novembro o NETC - Núcleo de Ensino de Tecnologia e Ciência — estará promovendo cursos de Eletrônica Digital, Computadores e Microcomputadores Digitais, Hardware de Sistemas Baseados no MP Z-80, Hardware de Teleprocessamento. Software de Teleprocessamento, Amplificadores Operacionais I, Interfaces A/D e D/A, Sistemas de Comunicação via Fibra Ótica. O tel. do NETC é (011) 220-1989.

### **CP 500 no** Planetário

O Planetário Municipal de São Paulo recebeu recentemente da Prológica Microcomputadores um CP 500 e uma impressora P 500, que serão utilizados no estudo de astrofísica e ciências correlatas. De acordo com o físico Irineu Varella, que dirige uma equipe de pesquisadores do Planctário, o CP 500 também será usado para controle de arquivos, cálculos financeiros. cadastro de alunos e cursos.

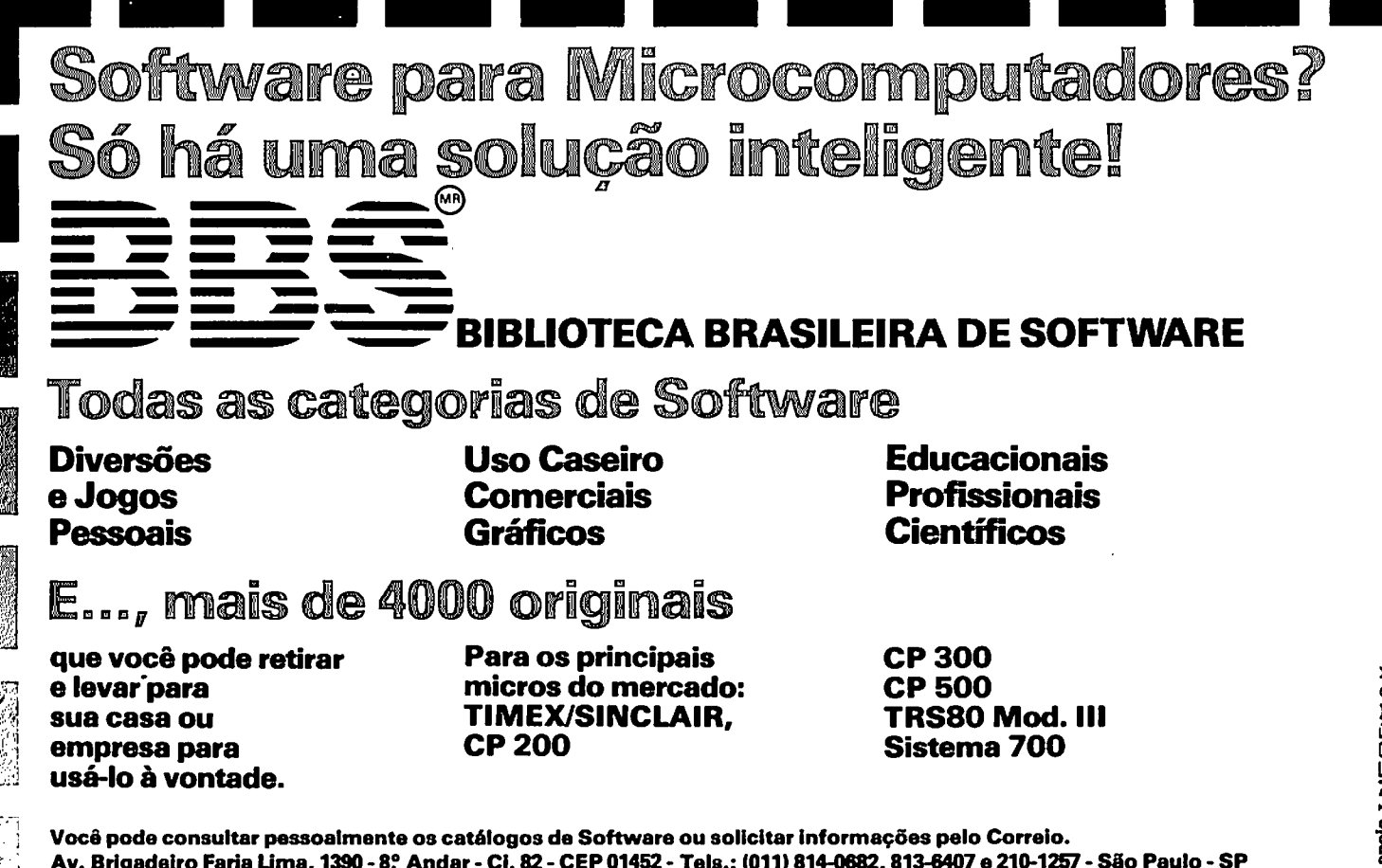

### **EDUCAÇÃO**

### Modelos: CP 300/CP 500 48 Kb RAM

om o microcomputador, multiplicar tornou-se uma gostosa e divertida brincadeira. Dando seqüência aos programas ICAÇÃO educacionais publicados na GP 8 e 9, neste número de nossa revista estamos publicando um aplicativo que propõe à criança responder a algumas operações de multiplicação. Se a resposta for correta, a face, que nós já conhecemos, sorrirá. Caso contrário, ficará decepcionada.

 $\lfloor$ 

 $:65 = 5$ 

10 '\*\*\*\*\*\*\*\*\*\*\*\*\*\*\*\*\*\*\*\*\*\*\*\*\*\*\*\*  $20'$  \* EDUCACIONAL III  $\rightarrow$  $^\prime\, \star$ 30 **PROLOGICA**  $\ast$  $40'$ CP-300/CP-500 50 '\*\*\*\*\*\*\*\*\*\*\*\*\*\*\*\*\*\*\*\*\*\*\*\*\*\*\*\* 60 CLS:PRINT@6\*64+20,STRING\$(20,13  $1)$ ; 70 PRINT@7\*64+24, "MULTIPLICACA0";<br>80 PRINT@8\*64+24, " P/ 1.GRAU"; 90 PRINT@9\*64+20, STRING\$(20,131); 100 GOSUB 890 110 CLS 120 130 CLS:GOSUB 650 140 R=RND(99):B=RND(9):C=RND(9):D= (B\*10)+C:IF A(D GOTO 140 150 P\$="##":Q\$="x##":W\$=CHR\$(191) 160 PRINT@333, ""; : PRINTUSING P\$:A: 170 PRINT@396, "";:PRINTUSINGQ\$;D;<br>180 PRINT@460, "---"; 190 L=526:GOSUB 520 :H\$=L\$ 200 PRINT0526, H\$:: L=525: GOSUB 520  $: 74 = 14$ 210 H\$=J\$+H\$: PRINT@525, H\$; 220 IF (A\*C)(100 GOTO 250 230 L=524:GOSUB 520 :J\$=L\$ 240 H\$=J\$+H\$: PRINT@524, H\$; 250 L=589:GOSUB 520 :G\$=L\$ 260 PRINT0589,6\$; 270 L=538:GOSUB 520  $: T$ = 1$  \$ 280 6\$=I\$+6\$:PRINT@588,6\$; 290 IF(R\*B)(100 GOTO 320 300. L=587: GOSUB520 : I\$=L\$ 310 G\$=I\$+G\$:PRINT@587,G\$; 320 PRINT0650, "-----": 330 L=718:GOSUB 520 :I\$=L\$ 340 P=VAL(G\$)\*10+VAL(H\$) 350 PRINT@718, I\$; 360 L=717:GOSUB 520 :G\$=L\$ 370 I\$=G\$+I\$ 380 PRINT@717, I\$; 390 IF P(100 60TO 480 400 L=716:GDSUB 520 :G\$=L\$ 410 I\$=G\$+I\$ 420 PRINT@716, I\$; 430 IF P(1000 GOTO 460 440 PRINT@715,",";:L=714:GOSUB 520

 $M$ <sup> $||$ </sup>

450 I\$=G\$+I\$ 460 PRINT@714, ""; : RRINTUSING"#, ### "; VAL (I\$); : PRINT" = SUA RESPOSTA  $\overline{\cdots}$ 470 PRINT@778, ""; : PRINTUSING"#, ### ":  $(A*D)$ ; PRINT" = RESPOSTA CORRE TR" 480 IF VAL(I\$)=A\*D GOSUB 610 :ELS E GOSUB 680 490 FORX=1 TO 2500:NEXTX 500 GOTO 120 510 END 520 530 PRINTEL, W\$; 540 FOR X=1 TO 5 : L\$=INKEY\$:IF L\$ ()"" GOTO 600 550 NEXT X 560 PRINTEL, " "; 570 FORX=1 TO 15:L\$=INKEY\$:IF L\$() ""THEN GOTO 600 580 NEXTX 590 GOTO 530 600 RETURN 610 620 ' FRCE FELIZ 630 P=215:FORX=1TO7:PRINT@P, H\$(X); :PRINT@916,"MUITO BEEMMM !!!!!! ";:P=P+64:NEXT X 640 RETURN 650 ' FACE NATURAL 660 P=215:FORX=1 TO 7:PRINT @P,N\$( X); : PRINT@916, "QUAL E' O RESULTADO ????";:P=P+64:NEXTX 670 RETURN 680 ' FACE TRISTE 690 P = 215 :FOR X=1 TO 7:PRINT@P,S \$(X); : PRINT@916, "LAMENTAVELL !!!! ";:P=P+64:NEXT X 700 RETURN<br>710 ' DATA PARA FACES 720 DRTR 32,32,32,176,140,140,131, 131, 131, 131, 131, 131, 131, 140,  $2,14$ 4,160,32,32,131,164,144,32,168,129 , 32, 32, 32, 130, 129, 32 , 32, 32, 3 2,32,130,129,32,32,32,32,169,32<br>730 DATA 149,32,32,32,32,32,32,32,3 136, 176, 132, 32, 32, 32, 32, 32, 3 2, 32, 32, 149, 138, 144, 32, 32, 131, 164,  $144, 32, 32, 32, 32, 32, 160, 1$  52, 1<br>31, 32, 32, 32, 154, 32, 32, 130, 137, 164,

 $\begin{array}{lll} 176, 176, 130, 131, 131, & 131, 13 \\ 131, 129, 32, 160, 176, 140, 131, 32, 32 \end{array}$ 131, 131, 740 DRTR 32, 32, 32, 32, 32, 131, 131, 13<br>1, 140, 140, 140, 134, 131, 131, 13 1,32,32,32,32,32<br>750 DATA 32,32,32,176,140,140,131,  $131, 131, 131, 131, 131, 131, 140,$ 140, 176, 32, 32, 32, 32 760 DATA 32, 184, 131, 32, 32, 160, 144, 32, 32, 32, 32, 32, 160, 144, 32, 32 , 131, 164, 144, 32 770 DATA 168, 129, 32, 32, 32, 32, 32, 32 , 32, 32, 32, 32, 32, 32, 32, 32, 32, 32,169,32 780 DATA 149,32,32,32,32,32,32,32, 136, 143, 132, 32, 32, 32, 32, 32, 3 2,32,32,149 790 DRTA 138, 144, 32, 32, 32, 32, 32, 17 6, 176, 176, 176, 176, 152, 32, 32, 32, 32, 32, 154, 32 800 DATA 32,130,137,164,176,32,130 , 32, 32, 32, 32, 32, 32, 32, 160, 17 6,140,131,32,32 810 DATA 32, 32, 32, 32, 32, 131, 131, 13 1,140,140,140,134,131,131,13 1,32,32,32,32,32<br>820 DATA 32,32,32,176,140,140,131,  $131, 131, 131, 131, 131, 131, 140,$ 140, 176, 32, 32, 32, 32 830 DATA 32,184,131,32,32,152,164, 32, 32, 32, 32, 32, 152, 164, 32, 32 , 131, 164, 144, 32 840 DATA 168, 129, 32, 32, 32, 32, 32, 32 , 32, 32, 32, 32, 32, 32, 32, 32, 32, 32,169,32 850 DATA 149, 32, 32, 32, 32, 32, 32, 32, 136, 131, 132, 32, 32, 32, 32, 32, 3 2,32,32,149 860 DATA 138, 144, 32, 32, 32, 32, 176, 1 52, 140, 140, 140, 140, 164, 176, 3 2, 32, 32, 32, 154, 32 870 DATA 32,130,137,164,176,131,32 , 32, 32, 32, 32, 32, 32, 32, 163, 17 6,140,131,32,32 880 DATA 32, 32, 32, 32, 32, 131, 131, 13  $1,140,140,140,134,131,131,13$ 1, 32, 32, 32, 32, 32 890 CLEAR 1000:DIM A(20), H\$(7), N\$(  $71,55(7)$ 900 FOR X = 1 TO 7: FORY= 1 TO 20:R EAD A:H\$(X)=H\$(X)+CHR\$(A):NEXTY:NE **XTY** 910 FOR  $X = 1$  TO 7:FORY = 1 TO 20: READ A: N\$(X)=N\$(X)+CHR\$(A):NEXTY: NEXTX 920 FOR  $X = 1$  TO 7: FORY = 1 TO 20: READ R:S\$(X)=S\$(X)+CHR\$(A):NEXTY: NEXTY 930 GOTO 120

#### 18 GERAÇÃO PROLÓGICA

GERAÇÃO PROLÓGICA 19

\*\*\*\*\*\*\*\*\*\*\*\*\*\*\*\*\*\*\*\*\*\*\*\*\*\*\*\*\*\*\*\*\*\* 1500 CLS  $\mathbf{1}$  $U(1)$  $\rightarrow$ PROLOGICA  $^{\prime}$   $\star$  $CP-200$  $\mathcal{L}_{i}$ ...............................  $\overline{5}$ LET T=0 10 LET NO 20 DIM A\$(2) 30 DIM B\$(2) 40 DIM C\$(2) 50 DIM D\$(50) 60 DIM E\$(50) 70 DIM F\$(50) 80 DIM G\$50) 90 DIM X\$(3) 100 DIM H\$(40,204) 110 CLS 120 PRINT TAB 10: "AGENDA DIARIA" 130 PRINT,  $\overline{11}$  ,  $\overline{120}$  PRINT,  $\overline{11}$  = INCLUSAO" 150 PRINT "2 = COMPLEMENTAR DADOS" 160 PRINT "3 = CONSULTA"  $170$  PRINT "4 = SALVAR DADOS" 180 PRINT AT 19,0; "ESCHA UMA OPCA  $\Gamma$ 190 LET Z\$=INKEY\$ 200 LET DP= CODE 2\$-28<br>210 IF OP(1 OR OP)4 THEN GOTO 190 220 GOTO 500\*OP 500 LET CT=N+1 510 GOSUB 5000 520 IF CT=N+2 THEN LET N=N+1 530 PRINT AT 20,0; "DIGTE ENTER P/ NOVA INCLUSAO" 540 PRINT AT 21,6; "OU M PARA O MEN  $11^{11}$ 550 LET 24=INKEY\$ 560 IF Z\$=CHR\$ 118 THEN GOTO 510<br>570 IF Z\$="M" THEN GOTO 110 580 GOTO 550 1000 CLS 1005 LE T=1 1010 GOSUB 1500 1015 LET D\$=H\$(I,7 TO 56) 1020 LET E\$=H\$(I,57 TO 106) 1025 LET F\$=H\$(I,107 TO 156) 1030 LET G\$=H\$(I,157 TO) 1090 GOSUB 5130 1100 LET T=0 1110 PRINT AT 20,0; "DIGITE ENTER P / NOVA INCLUSAO" 1112 PRINT AT 21,6; "OU M PARA O ME NH 1" 1115 LET Z\$=INKEY\$ 1120 IF Z#=CHR\$ 118 THEN GOTO 1000<br>1125 IF Z#="M" THEN GOTO 110 1130 GOTO 1115 1200 LET H\$(I)=A\$+B\$+C\$+D\$+E\$+F\$+G 1210 RETURN

1510 PRINT AT 10,0; "QUAL O DIA ?" 1520 INPUT A\$ 1530 PRINT AT10,0; "QUAL O MES ?" 1540 INPUT B\$ 1545 CLS 1550 PRINT A\$;"/";B\$;"/84"<br>1560 FOR I=1 TO N 1570 IF H\$(I,TO 2)=A\$ AND H\$(I,3 T  $0.4$ ) = B\$ THEN GOT01610 1580 NEXT I 1590 PRINT "REGISTRO INEXISTENTE" 1595 IF T=1 THEN GOTO 1100 1600 GOTO 1690 1610 CLS 1620 PRINT TAB 10:"REGISTRO N "; I 1630 PRINT AT 2, 10; "DIA / /"<br>1640 PRINT AT 2, 14: H\$ (I, TO 2); AT 2,17;H\$(I, 3 TO 4);AT 2,20;H\$(I, 5 TO 6) 1650 PRINT AT 4,0; "1 = "; H\$ (I, 7 T  $0.561$ 1660 PRINT AT 8,0; "2 = ": H\$ (I, 57 TO 106) 1670 PRINT AT 12,0; "3 = "; H\$ (I, 107 TO 156) 1680 PRINT AT 16,0; "4 = "; H\$ (I, 15  $TO$ 1685 IF T=1 THEN RETURN 1690 PRINT AT 20,0; "DIGITE ENTE P/<br>NOVA CONSULTA" 1700 PRINT AT 21,6; "OU M PARA O ME  $N11"$ 1710 LET Z\$=INKEY\$ 1720 IF Z\$=CHR\$ 118 THEN GOTO 1500 1730 IF Z\$="M" THEN GOTO 110 1740 GOTO 1710 2000 0 9 2010 PRINT AT 10,0; "PARA GRAVAR DI GITE ENTER" 2015 PRINT "PARA O MENU DIGITE M" 2020 INPUT 2\$ 2025 IF Z\$="M" THEN GOTO 110 2040 GOTO 9980 5000 CLS 5005 LET D\$=")" 5006 LET E\$=")" 5007 LET F\$=")" 5008 LET 6\$=")" 5010 PRINT TAB 4; "REGISTRO NUMERO  $: ":CT$ 5020 PRINT TAB 4: "DIR 5030 PRINT AT 20,0; "DIGITE DIA" 5040 INPIIT 05 5050 PRINT AT 1,8:A\$ 5060 PRINT AT 20,0; "DIGITE MES" 5070 INPUT B\$ 5080 PRINT AT 1,11;B\$ 5085 GOSUB 6000 5090 PRINT AT 20,0; "DIGITE ANO"

5100 INPUT C\$ 5110 PRINT AT 1,14:C\$ 5120 PRINT AT 4,0;"1 = ";AT 8,0;"2<br>= ";AT 12,0;"3 = ";AT 16,0;"4 = " 5130 PRINT RT 20,0; "ALTERAR OU INC. 5140 INPUT L\$ 5150 IF L\$="A" THEN LET L\$="ALTERA  $0.07$ 5160 IF L\$="I" THEN LET L\$="INCLUI 5170 PRINT AT 20,0; "QUAL N DA ME NSAGEM A "ILS 5180 INPUT L 5181 IF L(1 OR L)4 THEN GOTO 5170 5185 PRINT AT 20,0; "DIGITE A MENSA **GEM** 5190 IF L=1 THEN INPUT D\$ 5200 IF L=1 THEN PRINT AT 4,4;D\$ 5210 IF L=2 THEN INPUT E\$ 5220 IF  $L=2$ THEN PRINT AT 8,4;E\$ 5230 IF L=3 THEN INPUT F\$ 5240 IF L=3 THEN PRINT AT 12,4;F\$<br>5250 IF L=4 THEN INPUT G\$ 5260 IF L=4 THEN PRINT AT 16,4;6\$<br>5265 IF L<1 08 L)4 THEN GOTO 5180 5270 PRINT AT 20,0; OUTRA MENSAGEM 5280 INPUT M\$ 5290 IF M&="N" THEN GOTO 5315 5310 GOTO 5130 5315 IF T=1 THEN GOTO 1200 5320 PRINT AT 20,0; "DADOS CORRETOS 5330 INPUT 2\$ 5340 IF 24="N" THEN GOTO 5000<br>5350 IF 2()"S" THEN GOTO 5330 5360 LET H\$(CT)=Q\$+B\$+C\$+D\$+E\$+F\$+ 5370 LET CT=CT+1 5380 RETURN 6000 IF N=0 THEN RETURN 6005 FOR I=1 TO N 6010 IF H\$(I, TO 2)=A\$ AND H\$(I, 3 T 0 4)=B\$ THEN GOTO 6030 6015 NEXT I 6020 RETURN 6030 CLS 6040 PRINT AT 12,3; ""ESTE DIA JA 6045 PRINT AT 13,4; "DEVE SER USADO  $D$  necan  $2<sup>n</sup>$ 6046 PRINT AT 14,4: "DO MENU" 6047 PRINT AT 19,0; "(TECLE ENTER)" 6050 LET Z#=INKEY\$ 6055 IF Z#=CHR\$ 118 THEN GOTO 110 5060 GOTO 6050 9980 SLOW 9985 SAVE"AGENDA" 9999 60TO 110

Modelo: CP 200 16 Kb RAM

PROGRAMA DO USUÁRIO

ste programa foi desenvolvido por Carlos Alberto da Silva Pinto (Agudos-SP) e permite o cadastramento de todas as obrigações que você tenha diariamente, no período de 40 dias, com opções de consulta, inclusão, complementação e gravação.

20 GERACÃO PROLÓGICA

370 PRINT@20," A T E N C A 0 "; : PR

360 FORN=1TONM:PRINT:PRINT"NOME DO JOGADOR ===== > ";N;" ";:FL=12:GO SUB70 : NM\$ (N) = IN\$: NEXT: CLS: TK=-N

4,191):STRING\$(10,170) 350 FL=-1:PRINT@192,"QUAL O NR. DE<br>JOGADORES (1-8) : ";:GOSUB70 :N M=VAL(IN\$): IFNM(10RNM)8THENGOT0350

32, 32, 83, 79, 66, 82, 65, 32, 32 340 AR=FRE(AR\$):CLS:PRINTSTRING\$(5

 $2, 32, 36, 32, 49$ 330 DATA 32,71,65,78,72,79,85,32,3 2,80,69,82,68,69,85,32,32,68,69,86 ,69,32,32,32,32,65,67,65,66,79,25,

320 DATA 32,67,82,85,90,69,73,82,7 9, 83, 32, 50, 32, 80, 65, 71, 65, 32, 32, 50  $,32,53,52,80,65,71,65,32,32,53,49,$ 48, 32, 80, 65, 71, 65, 32, 49, 48, 50, 48, 3 2,80,65,71,65,32,50,48,49,51,32,80 ,65,71,65,32,52,48,52,48,32,80,65, 71,65,32,52,48,49,32,80,65,71,65,3

310 DATA 1,2,40,1,5,1,2,1,10,1,2,1  $, 5, 1, 2, 1, 5, 1, 2, 1, 20, 1, 2, 10, 1, 2, 1, 5$  $1,2,1,5,1,2,13,1,2,1,10,1,2,1,2,1$ <br>  $1,20,1,2,5,1,2,10,1,2,5,1,2,40,1,5,$  $1,2,1,10,1,2,1,5,1,2,1,5,1,2,516,5$ <br>30,644,708,543,612,676,740,66,106, 130, 170, 194, 234, 155, 43, 49, 32, 43, 50  $, 32, 43, 53, 32$ 

300 FORN=1T05:FORN1=1T08:READRD:TX \$(N)=TX\$(N)+CHR\$(RD):NEXTN1,N

=TX\$(N)+DL\$:NEXT:FORN=1TO11:READRD : TX\$(15)=TX\$(15)+CHR\$(RD):NEXT

D:DL\$=DL\$+CHR\$(RD):NEXT: 290 FORN=9T014:FORN1=1T010:READRD: TX\$(N)=TX\$(N)+CHR\$(RD):NEXT:TX\$(N)

RIGHT\*(0\$,2):NEXT 280 FORN=1T09:READRD:C\$(1)=C\$(1)+C HR\$(RD):NEXT:FORN=2TO9:C\$(N)=RIGHT \$(C\$(N-1),1):Q=10:FORN=1TO10:READR

270 2\$=STRING\$(2,143):PRINT@524,"A GUARDE ! !":PRINT:PR  $INT: FORP = 1TO73: 0$ \$="+"+A\$(A):A\$(A)=

ORA=1TO8:WIN(Q)=20:NEXT:RANDOM:MS= 5:M\$="Cr\$ ###.## ":PRINTCHR\$(23): PRINT@401, TS\$;

CP 300

 $\mathbb{P}$  ...

в

A):NEXT:RESTORE:FORA=1TO73:READA(A ) : NEXT : FORR=1T015: RERDPR(Q) : NEXT : F

 $CP-300$ 

CASSINO  $30'$ PROLOGICA  $40'$ 

\*\*\*\*\*\*\*\*\*\*\*\*\*\*\*\*\*\*\*\*\*\*\*\*\*\*

 $20'$  \*

:WLX=WD:IFFL=WDTHENFL=1

;STRING\$(ABS(FL),CHR\$(24));

NTSTRING\$(ABS(FL)-WL%,"");

50

**FN** 

 $70$ 

**EN160** 

 $X=OTHEN90$ 

:GOT0230

L) OTHEN150

 $18$ ) = 45THENWS=0

\*\*\*

10 \*\*\*\*\*\*\*\*\*\*\*\*\*\*\*\*\*\*\*\*\*\*\*\*\*\*

CP-300/CP500

60 DIM IN\$, W\$, WL, WL%, WS, WD, FL:GOTO

240<br>70 IN\$="":W\$=INKEY\$:WD=0:B=0:WS=WD

80 PRINTSTRING\$(ABS(FL), CHR\$(136))

90 PRINTCHR\$(14);:FORWX=1T025:W\$=I

NKEY\$:IFW\$()""THEN100 ELSENEXT:PR

INTCHR\$(15);:FORWX=1T025:W\$=INKEY\$

: IFW\$()""THEN100 ELSENEXT: GOT090

100 IFW\$()CHR\$(13)THEN120 ELSEPRI

110 PRINTCHR\$(15); : WX=25: NEXT: RETU

120 PRINTCHR\$(14);:IFW\$=CHR\$(24)TH

ENPRINTSTRING\$(WL%,CHR\$(24));:GOTO

130 IFW\$()CHR\$(8)THEN170 ELSEIFWL

140 IFPEEK(16418)=46THENWD=0:GOT01

50 ELSEIFPEEK(16418)=430RPEEK(164

160 WL%=WL%-1:POKE16418,136:GOT090

 $\overline{)$ OTHENIFW\$)=" "ANDW\$(="Z"THEN220

180 IFW\$="."ANDWD=OTHENWD=160T0220

190 IFW\$=","THENPRINTW\$::WL%=WL%+1

200 IF(W\$="-"ORW\$="+")ANDWS=OANDWL

220 PRINTW\$;:IN\$=IN\$+W\$:WL%=WL%+1

240 CLERR2000:DEFINTA-E:GOSUB620

250 DIMP\$(73), B\$(9), NM\$(8), A(73), P

230 IFABS(FL)=1THEN110 ELSE90

150 IN\$=LEFT\$(IN\$,LEN(IN\$)-1)

170 IFABS(FL)=WL%THEN90

 $X=0$ THENWS=1:60T0220

:TS\$="C A S S I N O"

 $R(15), TX$(20), NIN(S)$ 

210 IFN\$("O"ORN\$)"9"THEN90

260 CLS:FORA=1T073:READA\$(

ELSEPRINTCHR\$(24);:IFF

ELSEIFPEEK(16418)=44TH

ELSEIFFL

**Collaboration** 

INT084, STRING\$(21, 131)

Você não precisa ir a Mônaco ou ao Uruguai para tentar a sorte. Convide seus amigos e aposte na roda da fortuna com seu micro. O jogo que publicamos neste espaço permite a participação de até oito apostadores e apresenta todos os comandos no vídeo. Siga as instruções corretamente e boa sorte!

> 490 IP\$=INKEY\$:IP\$="" 500 IP\$=INKEY\$:PRINT@906,Z\$;:PRINT

: X=X-1:Y=Y-1:IFX(1THENX=54:Y=72 480 P=0:NEXTM:PRINT@155,"GANHOU > ";A\$(N4-Q);:GOSUB510 :PRINT@906,Z \$: " TECLE (ENTER) PARA O RESULTA DO. ...

INT@832,STRING\$(63,32);:RETURN 460 IFE(N)=OTHEN430 ELSEFORN=1TON<br>M:PRINT@PA(N)+Q,"VAI NO NUM. ";E( N);:NEXT:PRINT@834,STRING\$(63,32); 470 FORT=1T015:FORN=1T09:PRINT@314 +Q," ";B\$(N);" ";:NEXTN,T:T=0:P=0:  $X = RND (54) : Y = X + 18 : Z = RND (5) : FORM = 170$ 17+E:FORN4=XTOY:PRINT@324+P,A\$(N4) ; : P=P+3:NEXT: FORS=1TOT:NEXT: T=T+15

XT:GOT0470  $\mathbb{R}$ 450 PRINTOPA(N)+Q, "VAI NO NUM. E(N);:PRINT@834,STRING\$(63,32);:PR

R UM NUMERO PARA APOSTAR "; :FL=-2<br>440 GOSUB70 :IFIN\$=""THEN460 EL SEE(N)=VAL(IN\$):IFE(N)=OTHEN430 E LSEIFE(N)()1RNDE(N)()2RNDE(N)()5RN DE(N)()10ANDE(N)()20ANDE(N)()13AND E(N)()40THEN430 ELSEGOSUB450  $:NF$ 

430 PRINT@834, STRING\$(60,32); : PRIN T0834, Z\$; " "; NM\$ (N); : PRINT" ESCOLH

420 TK=TK+NM:PRINT@3,CHR\$(143);TK; CHR\$(143); : PRINT@62-MS, CHR\$(143); P D; CHR\$(143); : IP\$="": PROFIT=TK-PD: I FPROFIT(-BANKTHEN610 ELSEPRINT@97<br>8, "LUCRO DA CASA HOJE CR\$";PROFIT; :FORN=1TONM

400 IP=0:RESUME390 410 ONERRORGOTOO :PRINT@972, "TE CLE (ENTER) PARA CONTINUAR"; : FORN1 =1T050:NEXT:IP\$="":IP\$=INKEY\$:PRIN T0972, STRING\$(31,32); :FORN=1T025:N EXT: IFIP\$=""THEN410 ELSECLS: GOSUB 570

CONSEGUIR ISTO."; 390 BANK=100:AA=FRE(AA\$):GOT0410

EBERAM 21 FICHAS PARA JOGAREM.":PR<br>INT:PRINT"((( C A S S I N O ))) E<br>UM ESTABELECIMENTO PEQUENO E A SUA BANCA";:PRINT:PRINT"TEM APENAS CR \$100,00. TENTE QUEBRA-LA. ALGUMAS

380 PRINT@320, "TODOS JOGADORES REC

### Modelos: CP 300/CP 500 48 Kb RAM

CASSINO

@943,Z\$;:FORN1=1TO100:NEXT:PRINT@9 ";:PRINT@943," "::FORN1=1TO  $06.$ " 50:NEXT:IFIF\$=""THEN500 :ELSEPRIN T0906, STRING\$(36,32); : GOSUB600 :P RINT0155, TX\$(15); : GOSUB550 : GOTO4  $20$ 

510 FORT=1TONM: IFR(N4-Q)()13THENIF  $R(N4-Q) = E(T)$ THENPRINT@PR(T)+Q,""; :PRINTUSINGM\$;A(N4-Q);:PRINTTX\$(1)  $:WIN(T)=WIN(T)+A(N4-Q)+1:PD=PD+R($ N4-Q): TK=TK-1: GOTO540

520 IFA(N4-Q)=13THENIFA(N4-Q)=E(T) THENPRINT@PA(T)+Q," ";:PRINTUSINGM  $#$ ; Q(N4-0)+27;: PRINTTX\$(1);: WIN(T)= WIN(T)+A(N4-Q)+28:PD+40:TK=TK-1:GO T0540

530 PRINT@PA(T)+0," ";:PRINTUSINGM  $\text{min}$ 

540 MS\$=STR\$(PD)+"" ":MS=LEN(MS\$) :WIN(T)=WIN(T)-1:NEXT:RETURN

550 FORT=1TONM: PRINT@PA(T)+Q," ";: PRINTUSINGM\$;WIN(T);:IFSGN(WIN(T))  $=-1$ THENPRINT@PA(T)+0+9, TX\$(3)::GOT :ELSE: IFSGN(WIN(T)) =+1THENPR INTEPA(T)+Q+9, TX\$(5);:GOTO560 :EL

SE: IFSGN(WIN(T))=OTHENPRINT@PA(T)+  $Q + 9, TX + (4);$ 

560 NEXT:RETURN

570 PRINT@248+Q, STRING\$(60,140):PR INT0376+Q, STRING\$(60,131): PRINT024 8+0, CHR\$(188); : PRINT@307+0, CHR\$(18 8); : PRINT@286, CHR\$(143); CHR\$(171); CHR\$(151);CHR\$(143);:PRINT@414,CHR \$(143);CHR\$(140);CHR\$(140);CHR\$(14  $3)$ :

580 PRINT@322, CHR\$(191): : PRINT@381 , CHR\$(191);: PRINT@448, STRING\$(64,1 40);:PRINT@768,STRING\$(64,140);:PR INT012,STRING\$(5,140);" CP ";CHR\$( 140);" 500 ";CHR\$(140);" ";TS\$:"

":STRING\$(6,140); 590 PRINT@90, STRING\$(13,140)::PRIN T089, CHR\$(188); : PRINT0103, CHR\$(188

); : PRINT@153, CHR\$(191); : PRINT@167, CHR\$(191);:PRINT@217,STRING\$(15,13 1);:FORNN=1TONM:PRINT@PA(NN)-3,NM\$ (NN);:NEXT:FORNN=9T015:PRINT@PA(NN  $, TX$ \$ (NN) : : NEXT

600 IFPOINT(123,16)=00RPOINT(10,37 )=OTHENGOTO570 :ELSERETURN

610 FORN=1T025:PRINT@896,STRING\$(6 3,32); :FORT=1TO20:NEXT:PRINT0896, VOCE QUEBROU A BANCA DO CASSINO

TECLE (ENTER) !!!"::FORT=1TO50:X \$=INKEY\$:IFX\$()""THENRUNELSENEXTT, N:INPUTX\$:RUN

620 CLS:PRINT"RODA DA FORTUNA  $11.7$ CHR\$(140);" PROLOGICA CP-500 ":PRI NISTRING\$(54,191);STRING\$(10,170);<br>:PRINT"O SEU COMPUTADOR PESSOAL":P RINT@516, "PARA INSTRUCOES TECLE (I ) PARA COMECAR TECLE (ENTER)": PRIN

T@896, STRING\$(64,133); 630 P=0:FORN=1T061:PRINT@898+P,CHR \$(179);:PRINT@897+P,CHR\$(133);:P=P +1:NEXT:PRINT@956,STRING\$(3,133);: IP\$="":IP\$=INKEY\$:IFIP\$=""THEN630

ELSEIFIP\$="I"THEN640 ELSERETURN 640 PRINT@256,"1. INTRODUZA QUANTO S VAO JOGAR ( 1-8 )

2. INTRODUZA O NOME DE CADA JOGADO

3. CADA JOGADOR DEVE ESCOLHER UM N UMERO"

650 PRINT"4. APOS A ULTIMA ENTRADA R RODA COMECA GIRAR":PRINTSTRING\$ VENCEDOR E ANUNCIADO APOS A RODA PARAR.

TECLE ((ENTER)) PARA VER O RESULTA DO. SE TODOS OS JOGADORES"

660 PRINT"QUISEREM MANTER AS MESMA S APOSTAS TECLE (ENTER) OU ESCOLHA NOVOS NUMEROS.

((SE ALGUEM MUDAR UM NUMERO. TODO S DEVEM APOSTAR NOVAMENTE. ) ) ": PRIN Te977, "TECLE (ENTER) PARA COMECAR" **::GOTO630** 

### NA COMUTAÇÃO DE EQUIPAMENTOS **ELÉTRICOS**

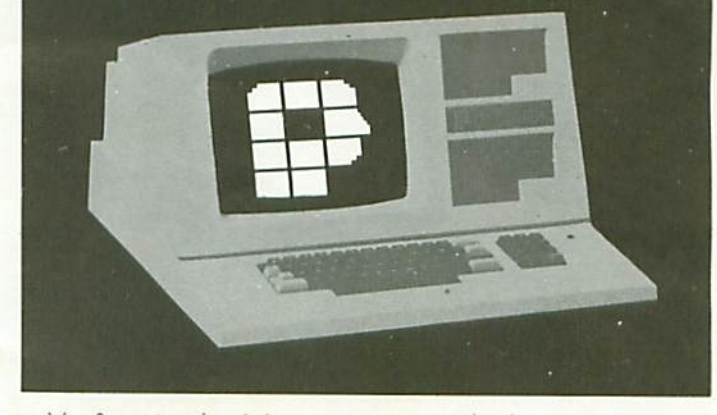

Você pretende viajar e tem receio de deixar a sua casa vazia? E se você a entregasse aos cuidados do seu CP 500. que em horas determinadas acendesse e apagasse as luzes, a TV, o FM? Isto já é possível se você acoplar ao seu micro o circuito elétrico que descrevemos nesta página. Tanto o circuito como o artigo foram elaborados, especialmente para Geração Prológica, por Alexandre Faragó, arquiteto, que atualmente trabalha na Eltec Construções Elétricas.

O CP 500 dispõe de uma saída para gravador cassete, constituída por um conector DIN de cinco pinos (vide manual de operação e linguagem Basic do CP 500, pág. 60). Dois desses cinco pinos, os pinos 1 e 3, estão conectados a um contato de relé internamente ao CP 500, sendo utilizados por este para acionar ou desligar o motor do gravador cassete, através do bit 1 da porta 236.

O circuito que desenvolvemos e detalhamos na fig. 1 permite o aproveitamento desses mesmos pinos (1 e 3) para o acionamento, através de um relé intermediário, de outros equipamentos elétricos comuns, tais como: lâmpadas,

### sirenes, pequenos motores e eletrodomésticos em geral.

### Descrição do Circuito

O circuito de comutação deve ser alimentado por uma tomada comum de 110 volts. Esta tensão entra através da chave geral CH1 e do fusível F1 no primário do transformador T1, que deve fornecer no secundário uma tensão entre  $9e10$  volts.

A ponte de diodos D1 a D4 forma um retificador de onda completa que retifi-

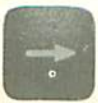

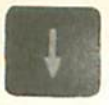

ca a tensão secundária do transformador e o capacitor C1 faz a filtragem da tensão retificada. Esta tensão, filtrada e retificada, passa então pelos pinos 1 e 3 do conector cassete do CP 500, acionando ou não a bobina de RL1, que por sua vez liga ou desliga o equipamento elétrico conectado à saída AC do circuito.

O ramo formado pelo LED D5 e pelo registrador R1 funcionam como uma simples indicação piloto de tensão de circuito. O diodo D6 tem a função de proteger o circuito da sobretensão induzida pelo acionamento de RL1.

### Software de Operação

Uma vez que o circuito esteja devidamente conectado, o controle do equipamento conectado à saída AC passa a ser feito pelo CP 500. Para ligar à saída AC digite diretamente, a partir do Basic, ou inclua no programa o seguinte comando: **OUT 236,2** Para desligar a saída AC utilize o seguinte comando: **OUT 236.0** 

Em Assembler, utilize as rotinas:

LIGA LD A.2 OUT (236), A **DESLIGA LD A,0 OUT** (236), A

Importante não esquecer que a potência máxima da carga conectada à saída AC depende da capacidade de corrente do relé utilizado. Para o relé aqui especificado, essa potência não deverá ser superior a 200 W.

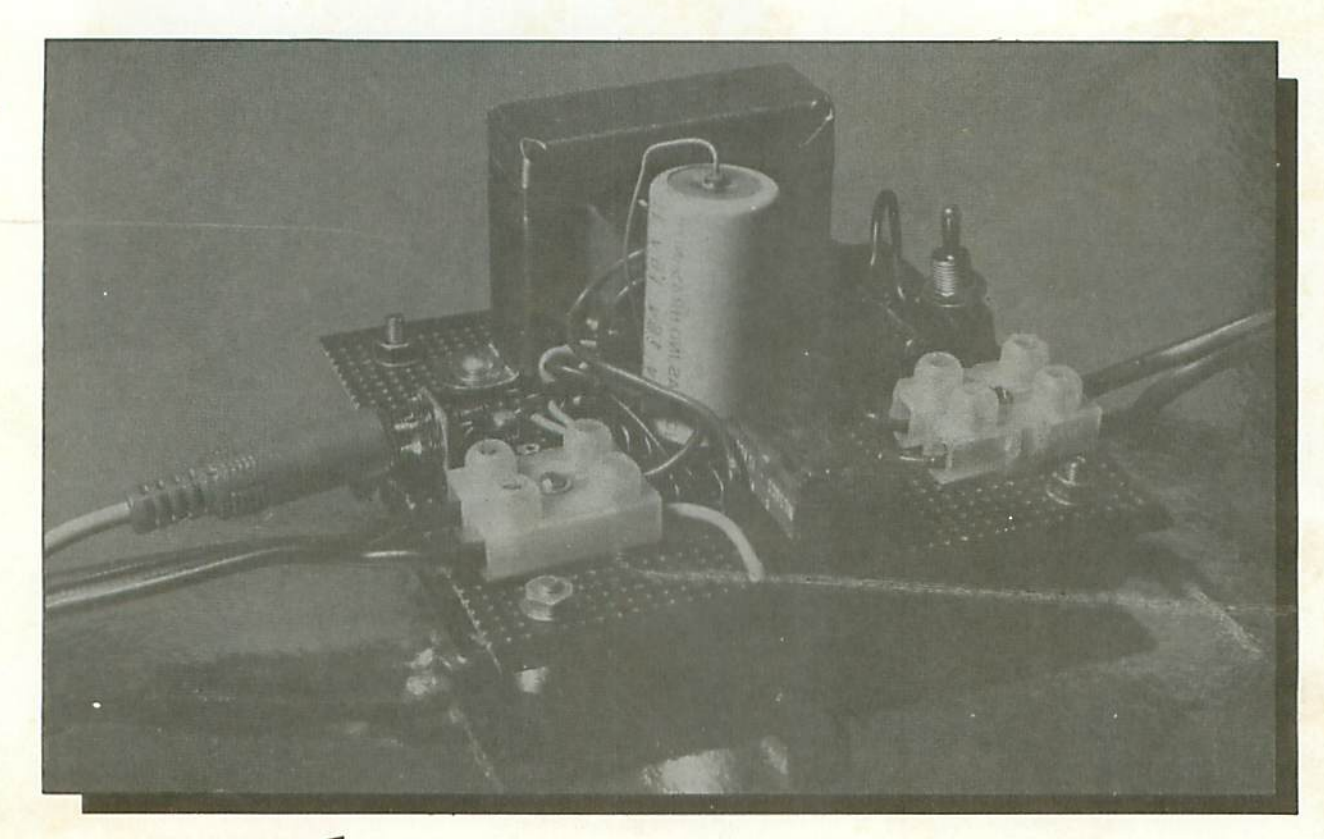

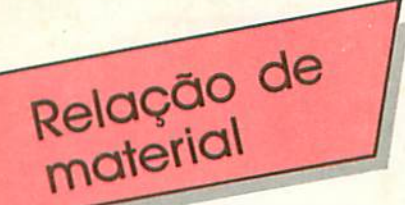

 $CH1 -$ Chave SPST T1 - Transformador 110/10v, 500mA D1, D2, D3, D4 - Diodos 1N4001 C1 Capacitor 4700  $\mu$ F<sub>x</sub>16v, eletrolítico  $DS - LED$ <br>R1 - Resistor 330  $\Omega \times 1/4w$  $D6 - Diodo 1N4148$ RL1 - Microrelé para circuito impresso (bobina 12Vcc)  $F1 -$  Fusível 0,5A

### Diagrama esquemático do circuito

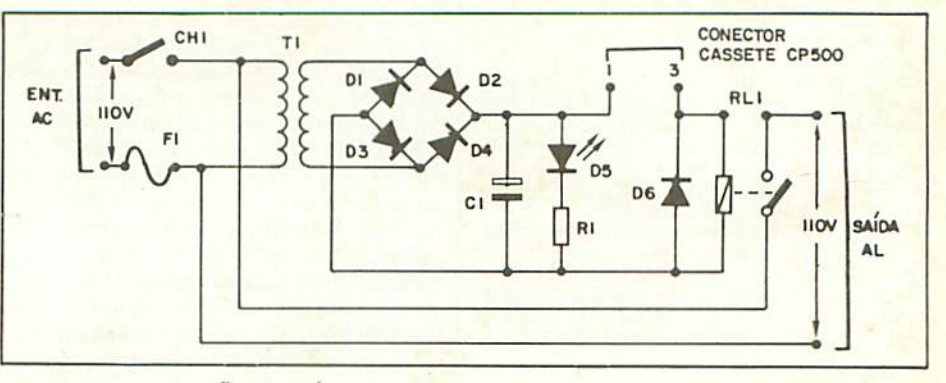

### 22 GERACÃO PROLÓGICA

### NOVO CP 300 PROLÓGICA.

## O pequeno grande micro.

Agora, na hora de escolher entre um microcomputador pessoal simples, de fácil manejo e um sofisticado microcomputador profissional, você pode ficar com os dois.

Porque chegou o novo CP 300 Prológica. O novo CP 300 tem preco de microcomputador pequeno. Mas memória de microcomputador grande.

Ele já nasceu com 64 kbytes de memória interna com

possibilidade de Permite expansão de memó- telefônica. ria externa para até

Pode ser acoplado a uma impressora.

E tem um teclado profissional. que dá ao CP 300 uma versatilidade incrível. Ele pode ser utilizado com programas de fita cassete, da mesma maneira que com programas em disco. **III** 64K

quase 1 megabyte.

O único na sua faixa que já nasce com 64 kbytes de memória.

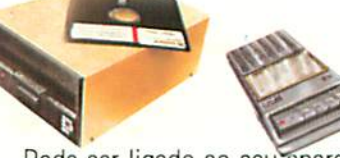

Compativel com programas em fita cassete ou em disco.

Pode ser ligado

terminal de vídeo.

a um televisor comum ou a um sofisticado

Pode ser ligado ao seu aparelho de TV, da mesma forma que no terminal de vídeo de uma grande empresa.

Com o CP 300 você pode fazer conexões telefônicas para coleta de dados.

se utilizar de uma impressora

e ainda dispor de todos os programas existentes

para o CP 500 ou o

TRS-80 americano. E o que é melhor: você estará apto a operar qualquer

outro sistema de microcomputador. Nenhum outro microcomputador pessoal

na sua faixa tem tantas possibilidades de expansão ou desempenho igual.

CP 300 Prológica. Os outros não

fazem o que ele faz. pelo preço que ele cobra.

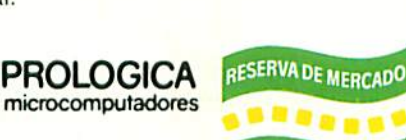

Av. Eng<sup>o</sup> Luis Carlos Berrini, 1168 - SP

PROLOGICA

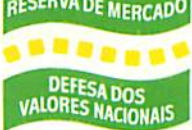

AM Manaus - 234-1045 · BA-Salvador 247-8951 • CE-Fortaleza - 226-0871 - 244-2448 • DF-Brasília - 226-1523 - 225-4534 • ES-Vila Velha 229-1387 - Vitória - 222-5811 · GO-Goiânia - 224-7098 · MT Cuiabá - 321-2307 · MS-Campo Grande - 383-1270 - Dourados - 421-1052 - MG-Belo Horizonte - 227-0881 - Betim - 531-3806 - Cel. Fabriciano - 841-3400 - Juiz de Fora - 212-9075 - Uberlândia - 235-1099 · PA-Belém - 228-0011 · PR-Cascavel - 23-1538 - Curitiba - 224-5616 - 224-3422 - Foz do Iguaçu - 73-3734 - Londrina - 23-0065 - PE-Recife - 221-0142 - PI-Teresina 222-0186 - RJ-Campos - 22-3714 - Rio de Janeiro - 264-5797 - 253-3395 - 252-2050 - RN-Natal - 222-3212 - RS-Caxias do Sul - 221-3516 - Pelotas - 22-9918 - Porto Alegre - 22-4800 - 24-0311 - Santa Rosa - 512-1399 - RO-Porto Barretos - 22-6411 - Campinas - 2-483 - Jundial - 434-0222 - Marilla - 33-5099 - Mogi das Cruzes - 469-6640 - Piracicaba - 33-1470 - Ribeirão<br>Preto - 625-5926 - 635-1195 - São Joaquím da Barra - 728-2472 - São José dos Cam Sorocaba - 33-7794 - SC-Blumenau - 22-6277 - Chapecó - 22-0001 - Criciuma - 33-2604 - Florianópolis - 22-9622 - Joinvile - 33-7520 - SE-Aracajú - 224-1310

Solicite demonstração magazines.

# AGORA VOCÊ VAI CONHECER A OUTRA FACE DO CP 500.

A Prológica está lançando<br>um micro que vale por dois: o CP 500<br>com face dupla.

Operando com dois drives e apenas dois disketes, o CP 500 pode armazenar até 700 Kbytes.

O segredo é a face dupla. Ela permite ao CP 500 ler<br>dos dois lados do diskete e dobrar sua capacidade de memória.

O mais incrivel é que ele custa 30% a menos do que<br>qualquer configuração semelhante. E você ainda economiza dinheiro com a compra de disketes.

CP 500 - 023D FACE DUPLA.

O CP 500 opera com até 16 digitos, uma verdadeira mão na roda para quem quer soluções na área financeira.

minimo.com<br>Com ele você tem acesso ao Videotexto, ao Projeto<br>Cirandão e a inúmeros bancos de dados existentes no País. Outra vantagem: você não precisa abrir mão dos softwares que você já possui.

Dê um pulo até o seu Revendedor Prológica e fique<br>face a face com a dupla face do CP 500. Vale a pena.

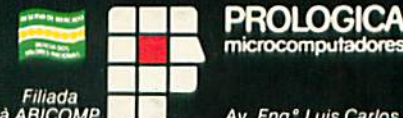

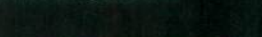

Av. Eng.<sup>e</sup> Luis Carlos Berrini, 1168 - SP